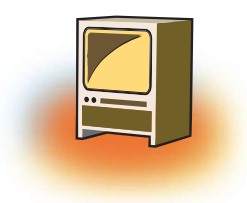

# Chapter 7 Project

Once you have understood all the tags of HTML and the basics of GIMP, you are ready to make web applications. The following specifications must be considered while developing a web site:

- 1. Identify the problem.
- 2. Once you have analyzed the problem, you will have a clear idea about the web pages to be created.
- 3. When designing your site, pay attention to layout, typography and images.
- 4. Always use standard Font styles in your web site so that all the browsers should support them.
- 5. Site should exhibit strong design, user-friendly navigation, clear and consistent layout, and professional appearance.
- 6. Your site should exhibit proper use of background and font colours.
- 7. Website must include at least one image , it can be a scanned photo, a digital photograph, or a graphic/artwork created by you.
- 8. You may use other images, but they must not violate copyright laws.
- 9. All images must have alt tags, be well placed, and working correctly.
- 10. Each page must have an appropriate title.
- 11. Each page must have a consistent navigation menu containing functional links to all other main pages
- 12. Visit every page and check to make sure all links work correctly.
- 13. Test your site behaviour across multiple browsers (e.g. Internet Explorer, Firefox, Safari, etc.) and different operating systems (e.g. Windows, iOS).

After following all the instruction now you are ready to publish your website on web server.

## SAMPLE CASE STUDIES

1. Create a website depicting different festivals of India. The Home page should have links of allfestivals of India . It should also offer link to the other web pages and each of these web pages should contain a link to home page and to the various html pages required in your site. Your site should have feedback form . Use Gimp software to give various effects to the images to be included in the website.

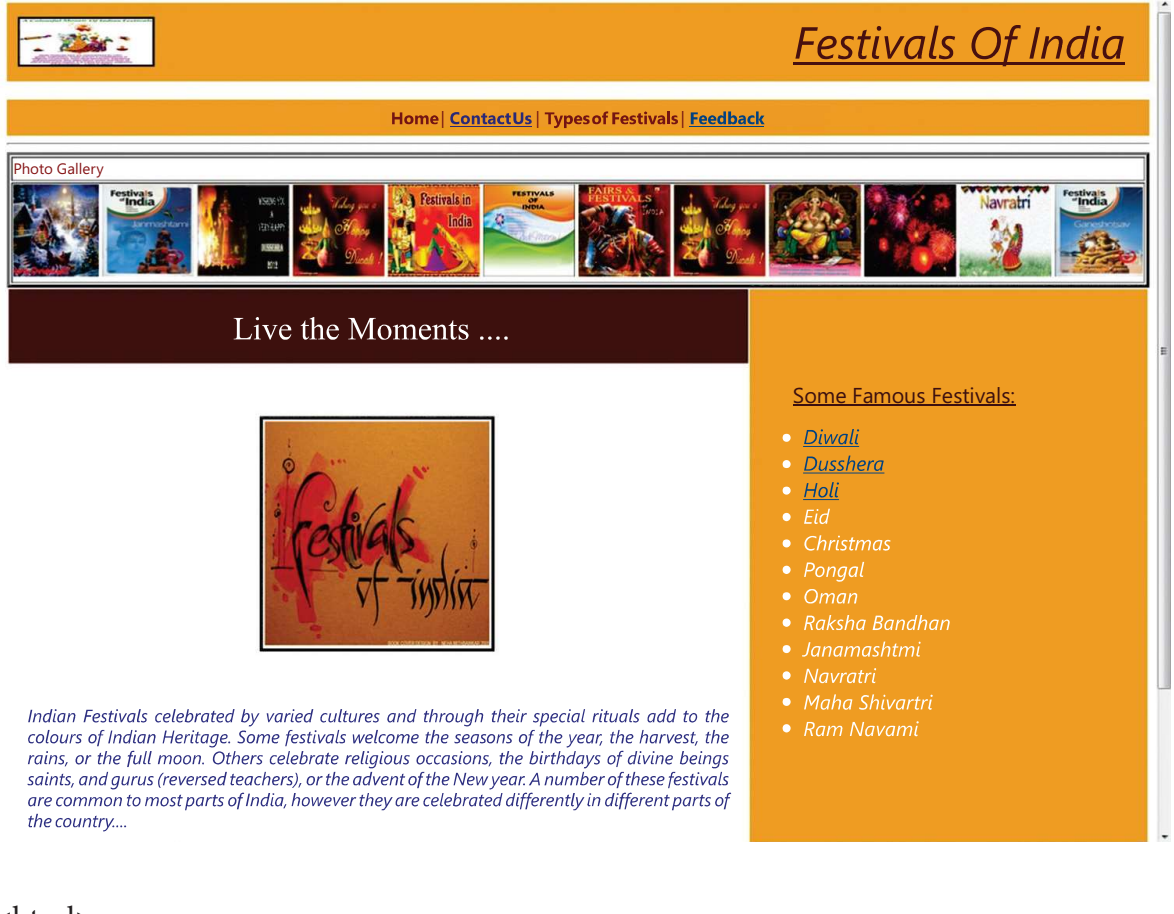

<html>

<head>

<title></title>

</head>

 $\text{c}$   $\text{c}$   $\text{c}$   $\text{c}$   $\text{c}$   $\text{d}$   $\text{d}$   $\text{d}$   $\text{d}$   $\text{d}$   $\text{d}$   $\text{d}$   $\text{d}$   $\text{d}$   $\text{d}$   $\text{d}$   $\text{d}$   $\text{d}$   $\text{d}$   $\text{d}$   $\text{d}$   $\text{d}$   $\text{d}$   $\text{d}$   $\text{d}$   $\text{d}$   $\text{d}$   $\text{d$ 

 $\lt$ table height = 50 width = 100% bgcolor = "#F2AC28" cellpadding = 10> $\lt$ tr> $\lt$ td width=35% height=50><img src = "tiger.gif " height = 50 width = 35% border = 2></td><td width = 90% height = 50 valign = "middle"><font face = "trebuchet ms" color = "maroon" size = 30><p align = "right">  $\langle i \rangle$  =  $\langle i \rangle$  Festivals Of India </u>  $\langle i \rangle$  </i>  $\langle i \rangle$  </td>  $\langle i \rangle$  </table>

<br>

 $\lt$ table width = 100% height = 35 bgcolor = "#F2AC28"> $\times$ tr> $\times$ td width = 100% height = 35 valign = "middle"><font face = "trebuchet ms" color = "maroon" size =  $4$ ><p align = "center"> Home | <a href = "2nd page.htm">Contact Us </a>| Types of Festivals | <a href = "Feedback.htm">Feedback</a></font></td></tr></table>  $\langle$ hr $>$  $\lt$ table height = 70 width = 100% border = 3> $\lt$ tr> $\lt$ td> $\lt$ font face = "trebuchet ms" size = 3 color = "maroon">Photo Gallery </font></td></tr><tr>><td><marquee scrollamount = 8 behavior = "scroll"  $loop = 100$  $\langle$ img src = "map.jpg" height = 100 width = 100>  $\langle$ img src = "festival.jpg" height = 100 width = 100>  $\langle$ img src = "firecrackers.jpg" height = 100 width = 100 $>$  $\langle$ img src = "flag2.jpg" height = 100 width = 100>  $\langle$ img src = "India.png" height = 100 width = 100>  $\langle$ img src = "holi.jpg" height = 100 width = 100>  $\langle$ img src = "diwali.jpg" height = 100 width = 100 $>$  $\langle$ img src = "kannada.jpg" height = 100 width = 100 \,  $\langle$ img src = "joy.jpg" height = 100 width = 100>  $\langle$ img src = "food.jpg" height = 100 width = 100> sing src = "India.png" height = 100 width = 100><br>
sing src = "holi.jpg" height = 100 width = 100><br>
sing src = "diwali.jpg" height = 100 width = 100><br>
sing src = "kannada.jpg" height = 100 width = 100><br>
sing src = "joy.jpg  $\langle$ img src = "food2.jpg" height = 100 width = 100>  $\langle$ img src = "joy.jpg" height = 100 width = 100>  $\langle$ img src = "food.jpg" height = 100 width = 100> sing src = "food.jpg" height = 100 width = 100><br>
simg src = "food.jpg" height = 100 width = 100><br>
simg src = "food1.gif" height = 100 width = 100><br>
simg src = "food2.jpg" height = 100 width = 100><br>
simg src = "food2.jpg"  $\langle$ img src = "food2.jpg" height = 100 width = 100 \and-</marquee></td></tr></table> <table width = 100% height=20 cellpadding = 20><tr><td width = 65% bgcolor = "maroon"><font face = "trebuchet ms" color = "white" size = 6 valign = "middle" ><p align = "center"> Live the Moments .....</font></td>  $\lt$ td width = 35% height = 50% bgcolor = "#F2AC28" rowspan = 2>  $\epsilon$  = "trebuchet ms" color = "maroon" size = 5> <u>Some Famous Festivals</u>:</font>  $\langle \text{ul}\rangle$  <font face = "trebuchet ms" color = "white" size = 5 $\langle \text{d} \rangle$ <li><a href="Diwali.htm"> Diwali</a> <li><a href="Dusshera.htm"> Dusshera</a> <li><a href="Holi.htm"> Holi</a>

<li> Eid <li> Christmas <li> Pongal <li> Oman <li> Raksha Bandhan <li> Janamashtmi <li> Navratri <li> Maha Shivratri <li> Ram Navami  $\langle$ i> $\langle$ font> $\langle$ ul> $\langle$ td> $\langle$ tr>  $\langle$ tr> $\langle$ td height=50 valign="top"> $\langle$ br> $\langle$ p align="center"> $\langle$ img src = "a.jpg" height = 300 width  $=$  300 border  $=$  3> <br>  $\langle$ hr>  $\langle$ hr> <font face = "trebuchet ms" color = "Blue" size = 4><p align = "justify"><i>Indian Festivals celebrated by varied cultures and through their special rituals add to the colours of Indian Heritage. Some festivals welcome the seasons of the year, the harvest, the rains, or the full moon. Others celebrate religious occasions, the birthdays of divine beings, saints, and gurus (revered teachers), or the advent of the New Year. A number of these festivals are common to most parts of India, however they are celebrated differently in different parts of the country.....</i></font>  $\langle t \, \text{d} \rangle \langle t \, \text{d} \rangle$ </table> <br>  $\langle h r \rangle \langle h r \rangle \langle p$  align="center">  $\langle$  font face = "trebuchet ms" size = 2 color = "black"> Home | Privacy Policy | Terms of Service | Feedback <br> 2010 & copy Festivals Of India | All Rights Reserved <p align ="center"><font face="monotype corsiva size=4"> <b><i><u>By ABC<br><br> Roll No.:-  $15$  </u> </i> </b> </font> </body> </html>

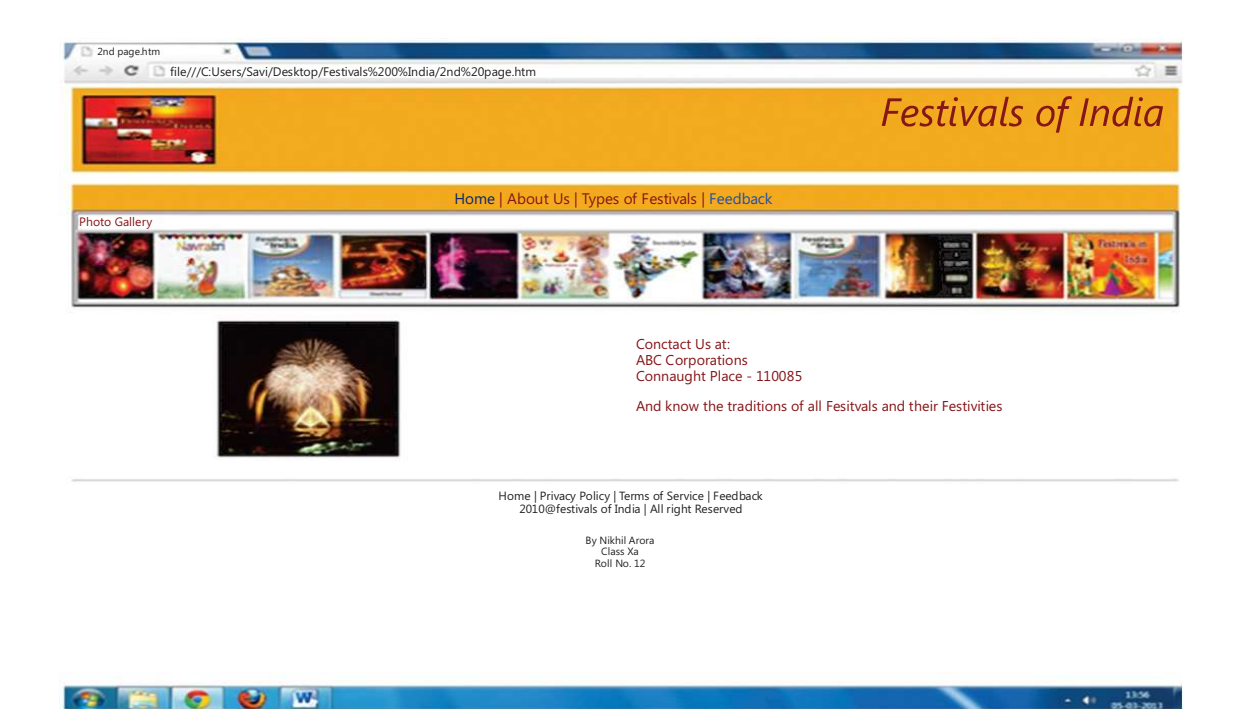

<html><head><title></title></head>

 $\langle \text{body link} = \text{``blue''} \times \text{pink} = \text{``purple''} \times \text{blue''}$ 

 $\lt$ table height = 100 width = 100% bgcolor = "#F2AC28" cellpadding = 10> $\lt$ tr> $\lt$ td width=35% height=100> $\langle$ img src = "Diwali.jpg" height = 100 width = 35% border =  $2$  >  $\lt$ /td >  $\lt$ td width = 90% height = 100 valign = "middle" >  $\lt$  font face = "trebuchet ms"  $color = "maroon" size = 30 \times p align = "right">>i>Festivals Of India <1>>{font <1>>ttd> <1$ tr></table>

#### $br>$

 $\lt$ table width = 100% height = 35 bgcolor = "#F2AC28"> $\times$ tr> $\times$ td width = 100% height  $=$  35 valign = "middle">  $\times$  font face = "trebuchet ms" color = "maroon" size = 4 $\times$ p align  $=$  "center"> $\lt a$  href  $=$  "Main Page.htm"> Home  $\lt/a$ >| About Us | Types of Festivals |  $\lt a$ href="Feedback.htm">Feedback</a></font></td></tr></table>

```
\lttable height = 100 width = 100% border = 3>\lttr>\lttd>\ltfont face = "trebuchet ms" size
= 3 color = "maroon">Photo Gallery </font></td></tr><tr>><td><marquee scrollamount
= 8 behavior = "scroll" loop = 100\langleimg src = "map.jpg" height = 100 width = 100>
\langleimg src = "festival.jpg" height = 100 width = 100>
\langleimg src = "firecrackers.jpg" height = 100 width = 100>
\langleimg src = "flag2.jpg" height = 100 width = 100>
\langleimg src = "India.png" height = 100 width = 100>
```

```
\langleimg src = "holi.jpg" height = 100 width = 100>
\langleimg src = "diwali.jpg" height = 100 width = 100>\langleimg src = "kannada.jpg" height = 100 width = 100>
\langleimg src = "joy.jpg" height = 100 width = 100>
\langleimg src = "food.jpg" height = 100 width = 100>
\langle img src = "holi.jpg" height = 100 width = 100><br>
\langle img src = "diwali.jpg" height = 100 width = 100><br>
\langle img src = "kannada.jpg" height = 100 width = 100><br>
\langle img src = "joy.jpg" height = 100 width = 100><br>
\langle 
\langleimg src = "food2.jpg" height = 100 width = 100>
\langle \text{img src} = \text{``joy.jpg''} height = 100 width = 100>
\langleimg src = "food.jpg" height = 100 width = 100>
sing src = "food.jpg" height = 100 width = 100><br>
simg src = "food.jpg" height = 100 width = 100><br>
simg src = "food1.gif" height = 100 width = 100><br>
simg src = "food2.jpg" height = 100 width = 100><br>
simg src = "food.jpg" h
\langleimg src = "food2.jpg" height = 100 width = 100>
</marquee></td></tr></table>
<br>
\langle table width = 100%><tr><td width = 50%>\langlealign = "left">
             &nbs
p;            &n
bsp;            
  
\langle simg src = "t.jpg" height = 200 width = 200 border = 3>\langletd>
<td width = 50%>\epsilon = "trebuchet ms" color = "maroon" size = 4> align = "right">
Contact Us at: <br>
ABC Corporations <br>
Connaught Place - 110085 <br>
Phone No. - 12345678 <br>
And know the traditions of all Festivals and their Festivities
</font></td></tr>
</table>
<br>
\langle h r \rangle align="center"> \langle font face = "trebuchet ms" size = 2 color = "black">
Home | Privacy Policy | Terms of Service | Feedback <br>
2010 & copy Festivals Of India | All Rights Reserved
<p align ="center"><font face="monotype corsiva size=4">
<b><i><u>By ABC<br>
```
Class X-B<br> Roll No.:- 15</u></i></b> </font> </body> </html>

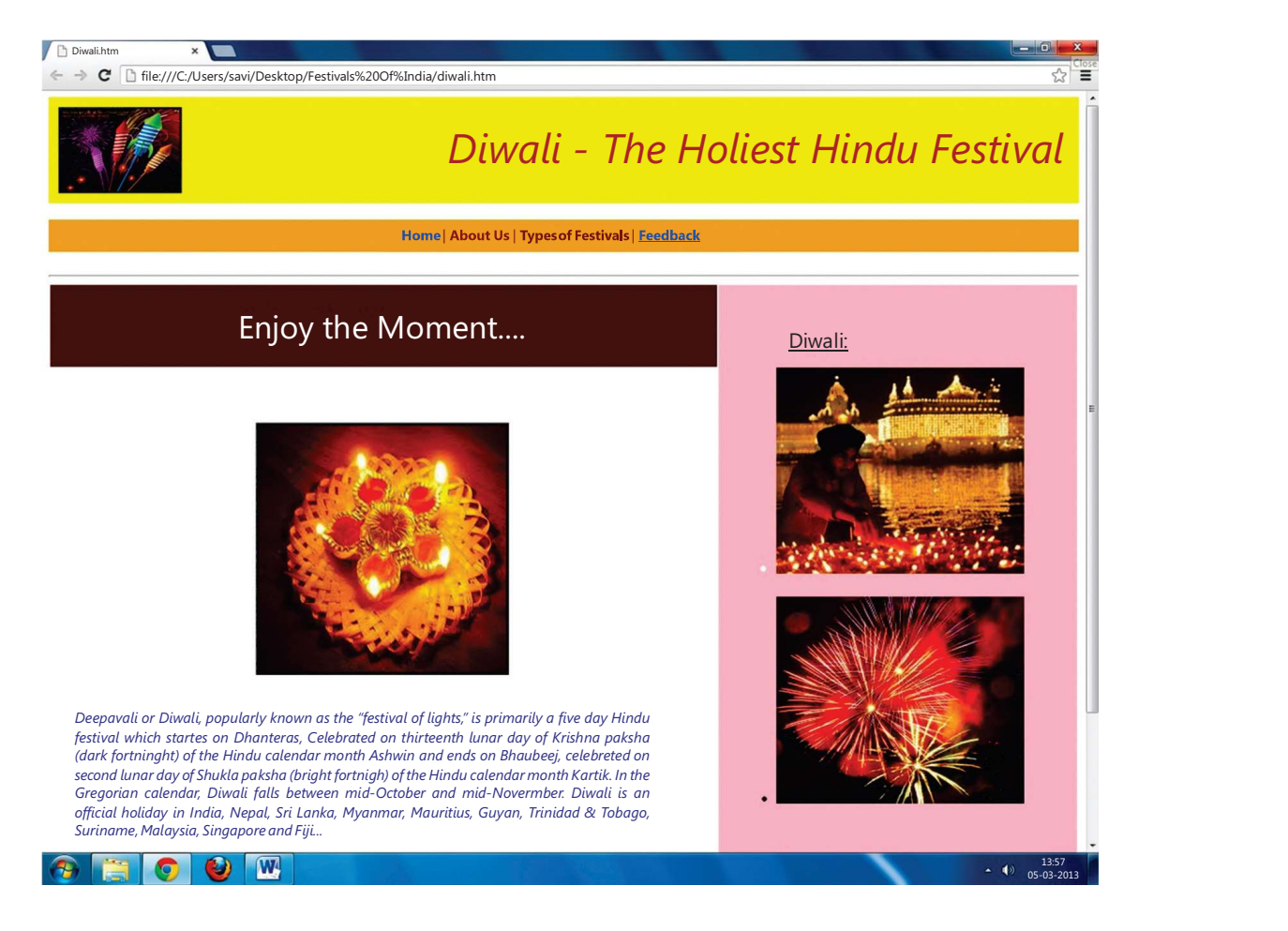

<html>

<head>

<title></title>

</head>

 $\langle \text{body link} = \text{``blue''} \times \text{pink} = \text{``purple''} \times \text{blue''}$ 

<table height = 100 width = 100% bgcolor = "Yellow" cellpadding = 10><tr><td width=35% height=100><img src = "Diwali.jpg" height = 100 width = 35% border = 2></td><td width = 90% height = 100 valign = "middle"><font face = "trebuchet ms" color = "maroon" size = 30><p align = "right"><i>Diwali - The Holiest Hindu Festival</i></font></td></tr></ table>

### <br>

 $\lt$ table width = 100% height = 35 bgcolor = "#F2AC28"> $\times$ tr> $\times$ td width = 100% height  $= 35$  valign  $=$  "middle">  $\lt$  font face  $=$  "trebuchet ms" color  $=$  "maroon" size  $= 4$   $\lt$ p align  $=$  "center"> $\lt a$  href  $=$  "Main Page.htm"> Home  $\lt/a$ >| About Us | Types of Festivals |  $\lt a$ href="Feedback.htm">Feedback</a></font></td></tr></table> <br>  $\langle$ hr $>$ <table width = 100% cellpadding = 30><tr><td width = 65% bgcolor = "maroon"><font face = "trebuchet ms" color = "white" size = 6 valign = "middle" >  $\langle p \rangle$  align = "center" > Enjoy The Moments .....</font></td>  $\lt$ td width = 35% height = 100% bgcolor = "Pink" rowspan = 2>  $\epsilon$  = "trebuchet ms" color = "maroon" size = 5> sp; <u>Diwali</u>:</font>  $\langle \text{ul}\rangle$   $\langle \text{font face} = \text{``trebuchet ms'' color} = \text{``white'' size} = 4 \rangle$  $\langle$ li $>$ img src="Diwali2.jpg" height=250 width=300 $>$  $\langle b r \rangle \langle b r \rangle$  $\langle$ li $>$ img src="Diwali3.jpg" height = 250 width = 300 $>$  $<$ /font> $<$ /ul> $<$ /td> $<$ /tr> <tr><td height=100 valign="top"><br><p align="center"><img src = "Diwali4.jpg" height  $= 300$  width  $= 300$  border  $= 3$ <br> <br> <font face = "trebuchet ms" color = "Blue" size = 4><p align = "justify"><i>Deepavali or Diwali, popularly known as the "festival of lights," is primarily a five day Hindu festival which starts on Dhanteras, celebrated on thirteenth lunar day of Krishna paksha (dark fortnight) of the Hindu calendar month Ashwin and ends on Bhaubeej, celebrated on second lunar day of Shukla paksha (bright fortnight) of the Hindu calendar month Kartik. In the Gregorian calendar, Diwali falls between mid-October and mid-November. Diwali is an official holiday in India, Nepal, Sri Lanka, Myanmar, Mauritius, Guyana, Trinidad & Tobago, Suriname, Malaysia, Singapore and Fiji..</i></font>  $\langle t \, \text{d} \rangle \langle \text{d} \rangle$ </table> <br>  $\langle h \rangle$  align="center"> $\langle$  font face = "trebuchet ms" size = 2 color = "black"> Home | Privacy Policy | Terms of Service | Feedback <br> 2010 & copy Festivals Of India | All Rights Reserved <p align ="center"><font face="monotype corsiva size=4">

<b><i><u>By ABC<br></u></i></b> </font> </body> </html>

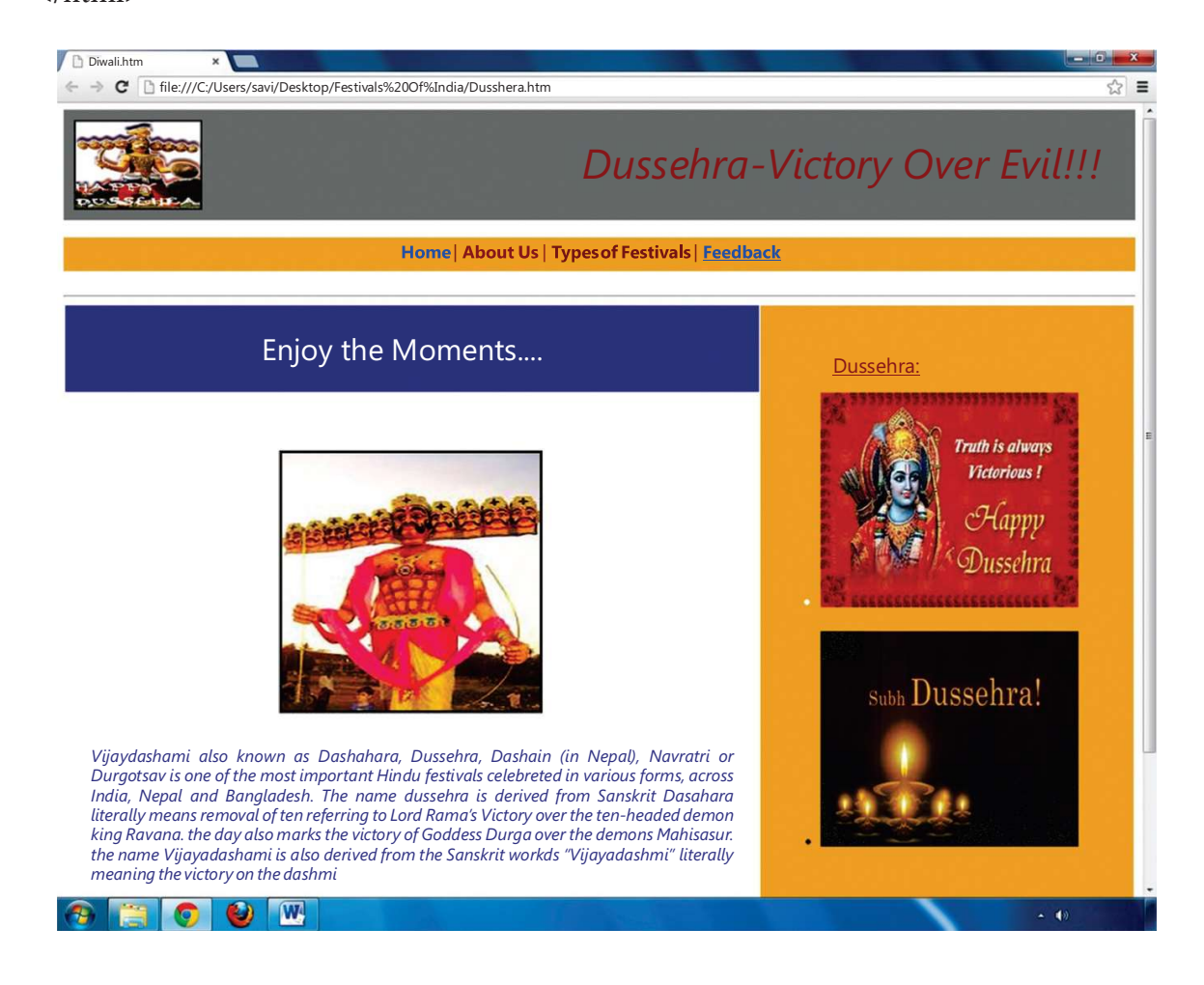

<html>

<head>

<title></title>

</head>

 $\langle \text{body link} = \text{``blue''} \text{vlink} = \text{``purple''} \text{alink} = \text{``blue''}$ 

 $\lt$ table height = 100 width = 100% bgcolor = "Grey" cellpadding = 10> $\lt$ tr> $\lt$ td width=35% height=100><img src = "Dusshera 4.gif " height = 100 width = 35% border = 2></td><td width =  $90\%$  height =  $100$  valign = "middle">  $\times$  font face = "trebuchet ms" color = "maroon" size = 30><p align = "right"><i>Dussehra-Victory Over Evil!!!</i></font></td></tr></ table>

<br>

```
\langle table width = 100% height = 35 bgcolor = "#F2AC28">\langletr>\langletd width = 100% height
= 35 valign = "middle"><font face = "trebuchet ms" color = "maroon" size = 4><p align
= "center">\lt a href = "Main Page.htm"> Home \lt/a>| About Us | Types of Festivals | \lt ahref="Feedback.htm">Feedback</a></font></td></tr></table>
<br>
\langlehr>\langle <table width = 100% cellpadding = 30>\langletr\rangle \langletd width = 65% bgcolor = "Light Blue"\rangle\langle font
face = "trebuchet ms" color = "white" size = 6 valign = "middle" > \langle p \rangle align = "center" >
Enjoy The Moments .....</font></td>
<td width = 35% height = 100% bgcolor = "#F2AC28" rowspan = 2>
<font face = "trebuchet ms" color = "maroon" size = 5>&nbsp;&nbsp;&nbsp;&nbsp;&nb
sp;  <u>Dussehra</u>:</font>
\langle \text{ul}\rangle \langle \text{font face} = \text{``trebuchet ms'' color} = \text{``white'' size} = 4 \rangle<li><img src="Dusshera 2.jpg" height=250 width=300>
<br>>
kh>
\langleli>\langleimg src="Dusshera 3.jpg" height = 250 width = 300>
\langle /font>\langle/ul>\langle/td>\langle/tr>
<tr><td height=100 valign="top"><br><p align="center"><img src = "Dusshera 1.jpg" 
height = 300 width = 300 border = 3><br>
<br>
\epsilon = "trebuchet ms" color = "Blue" size = 4><p align = "justify">\epsiloni>Vijayadashami
```
also known as Dashahara, Dussehra, Dashain (in Nepal), Navratri or Durgotsav is one of the most important Hindu festivals celebrated in various forms, across India, Nepal and Bangladesh.

The name Dussehra is derived from Sanskrit Dasha-hara literally means removal of ten referring to Lord Rama's victory over the ten-headed demon king Ravana. The day also marks the victory of Goddess Durga over the demons Mahishasur. The name Vijayadashami is also derived from the Sanskrit words "Vijaya-dashmi" literally meaning the victory on the dashmi</i></font>

 $\langle t \, \text{d} \rangle \langle \text{d} \rangle$ 

</table>

<br>

```
\langlehr>\langle p \rangle align="center">\langlefont face = "trebuchet ms" size = 2 color = "black">
Home | Privacy Policy | Terms of Service | Feedback <br>
2010 & copy Festivals Of India | All Rights Reserved
<p align ="center"><font face="monotype corsiva size=4">
```
## <b><i><u>By ABC<br></u></i></b> </font> </body> </html>

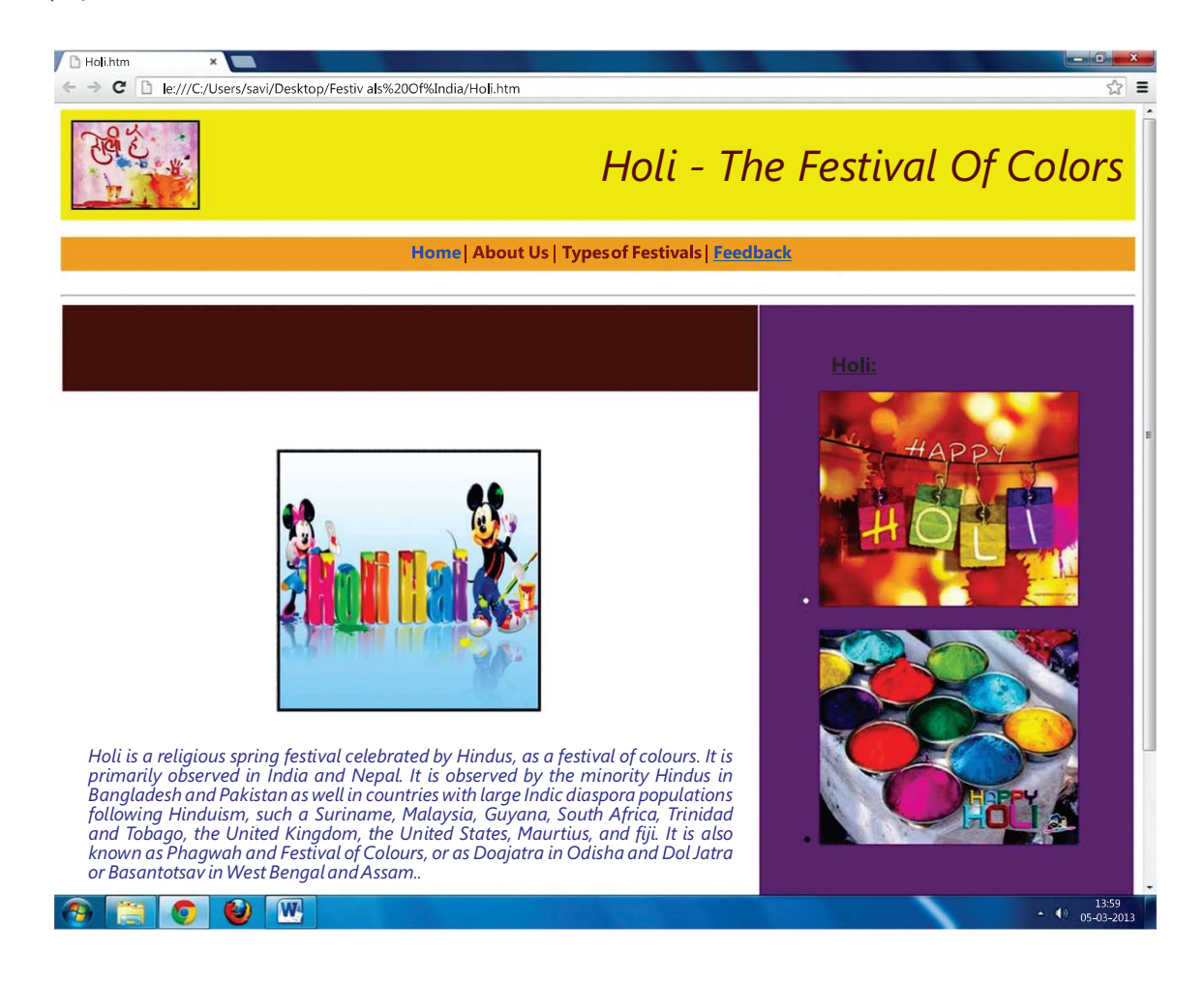

<html>

<head>

<title></title>

</head>

 $\langle \text{body link} = \text{``blue''} \text{vlink} = \text{``purple''} \text{alink} = \text{``blue''}$ 

 $\lt$ table height = 100 width = 100% bgcolor = "Yellow" cellpadding = 10 $\lt$ tr $>$ td width=35% height=100 $>$ img src = "Holi 1.jpg" height = 100 width = 35% border = 2 $>$ /td $>$  td width  $= 90\%$  height  $= 100$  valign  $=$  "middle"><font face  $=$  "trebuchet ms" color  $=$  "maroon" size = 30><p align = "right"><i>Holi - The Festival Of Colors</i>></font></td></tr></table>  $br>$ 

```
\langle table width = 100% height = 35 bgcolor = "#F2AC28">\langletr>\langletd width = 100% height
= 35 valign = "middle"><font face = "trebuchet ms" color = "maroon" size = 4><p align
= "center">\lt a href = "Main Page.htm"> Home \lt/a>| About Us | Types of Festivals | \lt ahref="Feedback.htm">Feedback</a></font></td></tr></table>
<br>
\langlehr><table width = 100% cellpadding = 30><tr><td width = 65% bgcolor = "maroon"><font 
face = "trebuchet ms" color = "White" size = 6 valign = "middle" > \langle p \rangle align = "center">
Enjoy The Moments .....</font></td>
<td width = 35% height = 100% bgcolor = "Purple" rowspan = 2>
\epsilon font face = "trebuchet ms" color = "Black" size = 5>     
&nbsp;&nbsp; <u>Holi</u>:</font>
\langleul>\langlefont face = "trebuchet ms" color = "white" size = 4>
<li><img src="Holi 2.jpg" height=250 width=300>
<br>>
<br>
<br>
<br>
<br>
<br>
<br>
<br/>
<br/>
<br/>
<br/>
<br/>
<br/>
<br/>
<br/>
<br/>
<br/>
<br/>
<br/>
<br/>
<br/>
<br/>
<br/>
<br/>
<br/>
<br/>
<br/>
<br/>
<br/>
<br/>
<br/>
<br/>
<br/>
<br/>
<br/>
<br/>
<br/>
<br/>

\langleli>img src="Holi 3.jpg" height = 250 width = 300>\langlefont>\langleul>\langletd>\langletr>
<tr><td height=100 valign="top"><br><p align="center"><img src = "Holi 4.jpg" height 
= 300 width = 300 border = 3<br>
<br>
<font face = "trebuchet ms" color = "Blue" size = 4><p align = "justify"><i>Holi is a 
religious spring festival celebrated by Hindus, as a festival of colours. It is primarily observed 
in India and Nepal. It is observed by the minority Hindus in Bangladesh and Pakistan 
as well in countries with large Indic diaspora populations following Hinduism, such as 
Suriname, Malaysia, Guyana, South Africa, Trinidad and Tobago, the United Kingdom, the 
United States, Mauritius, and Fiji. It is also known as Phagwah and Festival of Colours, 
or as Doajatra in Odisha and Dol Jatra or Basantotsav in West Bengal and Assam..</i></
font>
</td></tr>
</table>
```
<br>

```
\langle h r \rangle \langle p \rangle align="center">\langle font face = "trebuchet ms" size = 2 color = "black">
```
Home | Privacy Policy | Terms of Service | Feedback <br>

2010 & copy Festivals Of India | All Rights Reserved

```
<p align ="center"><font face="monotype corsiva size=4">
```

```
<b><i><u>By ABC<br>
```

```
<br></u></i></b>
</font>
</body>
$\mbox{{\sc {\small<br>}}$
```
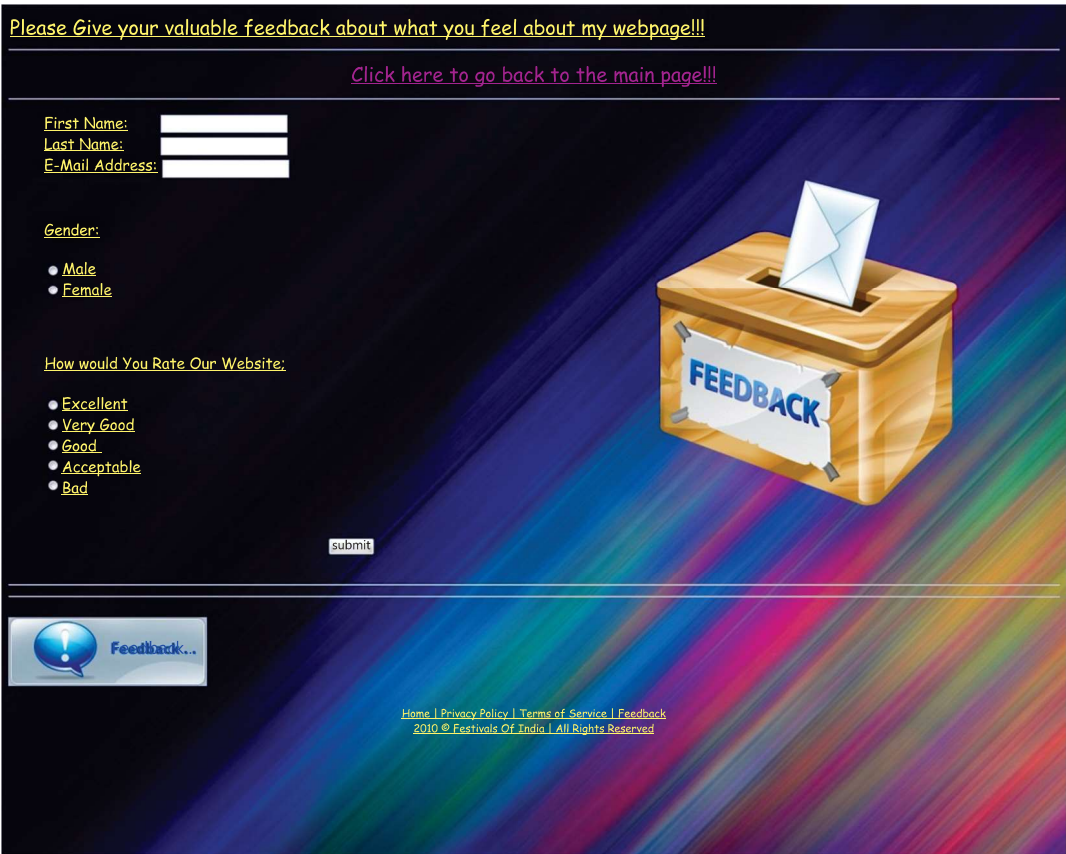

<html> <head> <title></title> </head>  $\text{c}$  <br/>body link = "blue" vlink = "purple" alink = "blue" background="jj.jpg"> <font face="Comic sans ms" size =5 color="yellow"> <u>Please Give your valuable feedback about what you feel about my webpage!!!<br>>>hr> <font face="comic sans ms" size=5><center>  $\langle$ a href = "Main Page.htm">Click here to go back to the main page!!! $\langle$ /a> </center></font>

```
chr<table height=150 width=100%>
<td width= 60%><font face="Comic Sans MS" size=4 color="yellow">
<ul type="disc">
<form>
First Name: &nbsp;&nbsp;&nbsp;&nbsp;&nbsp;&nbsp;&nbsp;<input type="text" 
name="First Name"><br>
Last Name:         <input type="text"
name="Last Name"><br>
E-Mail Address: <input type="text" name="E-Mail Address"><br><br><br>
<font face="Comic Sans MS" size=4><u>Gender:</u></font><br><br><input type="radio" 
name="sex" value="male">Male<br>
<input type="radio" name="sex" value="female">Female<br>
</form>
<br>>
chr>
<u>How Would You Rate Our Website:</u><br>
<br/>br><input type="radio" name="Excellent" value="">Excellent<br>
<input type="radio" name="Very Good" value="">Very Good<br>
<input type="radio" name="Good" value="">Good<br>
<input type="radio" name="Acceptable" value="">Acceptable<br>
<input type="radio" name="Bad" value="">Bad<br>
<center><br><br>
<form name="input" action="html_form_action.asp" method="get">
\&nbsp\&nbsp\&nbsp\&nbsp\&nbsp\&nbsp\&input type="submit" value="Submit">
</form></center></font>
\langle 111 \rangle</td><td width=40%>\langleimg src = "v.png">
\langle t \, \mathrm{d} t \rangle</table>
<hr><hr>
\langle \text{p align="left" > \langle img src="fd.jpg" > \rangle\langle p \text{ align="center" > \langle font \text{ face} = \text{ "trebuchet ms" size} = 2 \text{ color} = \text{ "yellow" > 100}Home | Privacy Policy | Terms of Service | Feedback <br>
2010 & copy Festivals Of India | All Rights Reserved<br>
```
</font> </body> </html>

> 2. Create a websiteon "Global Warming- its effect & prevention". It should also offer link to the other web pages and each of these webpages should contain a link to home page and tothe various html pages required in your site. Your site should have feedback form . Use Gimp software to prepare images for web which are to be included in the website.

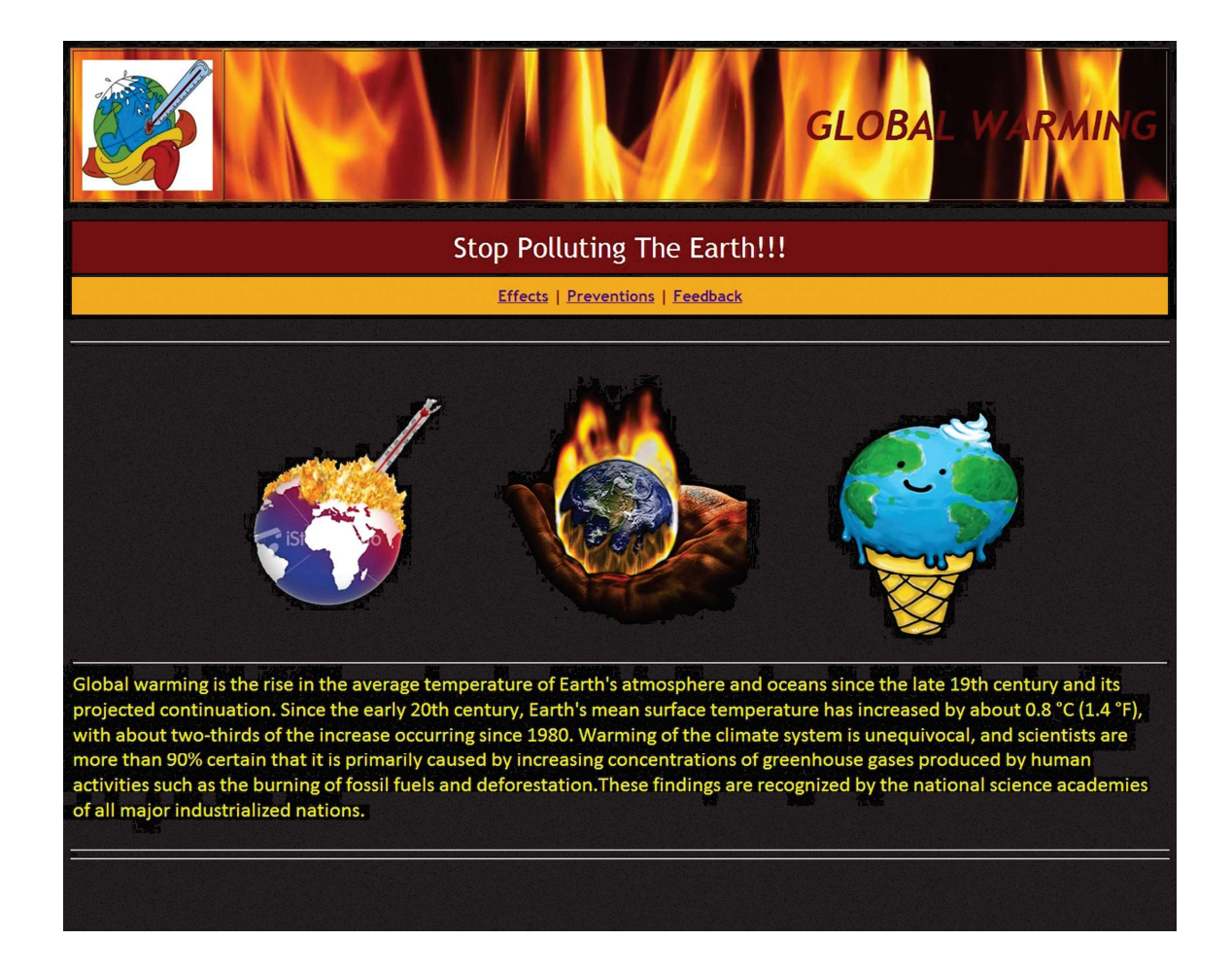

<html> <head> <title></title> </head> <body bgcolor="black">

Project and the contract of the contract of the contract of the contract of the contract of the contract of the contract of the contract of the contract of the contract of the contract of the contract of the contract of th

```
<center><table background="g.jpg" height=100 width=100% border=1 cellpadding=10>
<tr><td align="center" width=150><img src="d.jpg" height=150 width=150></
td><td align="right" valign="middle"><font face="trebuchet ms" color="maroon" 
size=7><b>>
GLOBAL WARMING
</i>
side>
</td>
</td>
</td>
</table>
</center>
<br/>
<h>
size=7>
<h>
xide>
</td>
</td>
</td>
</td>
</table>
</table>
</tenter>
<h>
<h>
dextrns
\lttable width = 100% height=20 cellpadding = 10>\lttr>\lttd width = 100% bgcolor =
"maroon"><font face = "trebuchet ms" color = "white" size = 6 valign = "middle" > \langle p \ranglealign = "center"> Stop Polluting The Earth!!! </font></td>
<table width = 100% height=5 cellpadding = 10><tr><td width = 100% bgcolor = 
"#F2AC28"><font face = "trebuchet ms" color = "Maroon" size = 4 valign = "middle"
>><center>
<a href="Ehects.htm"> Ehects</a> | 
<a href="Preventions.htm">Preventions</a> | 
<a href="Feedback.htm">Feedback</a></b></font>
</center>
</td></tr></table><table bgcolor="black">
<tr border=2 bordercolor="black"><td height=50 valign="top"><br><center>
\langle \text{img src} = \text{``b.jpg'' height} = 300 \text{ width} = 300\text{·}\&n\text{bps};\&n\text{bps};\&n\text{bps};\&n\text{bps};\&n\text{bps};\&n\text{bps};\&n\text{bps};\&n\text{bps};\&n\text{bps};\&n\text{bps};\&n\text{bps};\&n\text{bps};\&n\text{bps};\&n\text{bps};\&n\text{bps};\&n\text{bps};\&n\text{bps};\&n\text{bps};;\&nbsp;
\langleimg src="a.jpg" height=300 width=300>
```

```
<img src="c.jpg" height=300 width=300 ></td></center></tr>
```

```
<hr><hr>
```
<br><tr><td><hr>

 $\epsilon$  = "calibri" color = "yellow" size = 5>Global warming is the rise in the average temperature of Earth's atmosphere and oceans since the late 19th century and its projected continuation. Since the early 20th century, Earth's mean surface temperature has increased by about 0.8 °C (1.4 °F), with about two-thirds of the increase occurring since 1980. Warming of the climate system is unequivocal, and scientists are more than 90% certain that it is primarily caused by increasing concentrations of greenhouse gases produced by human activities such as the burning of fossil fuels and deforestation. These findings are recognized by the national science academies of all major industrialized nations.</font>  $<$ /td> $<$ /tr>

```
</table>
```

```
<hr><hr>
```

```
</body>
```

```
</html>
```
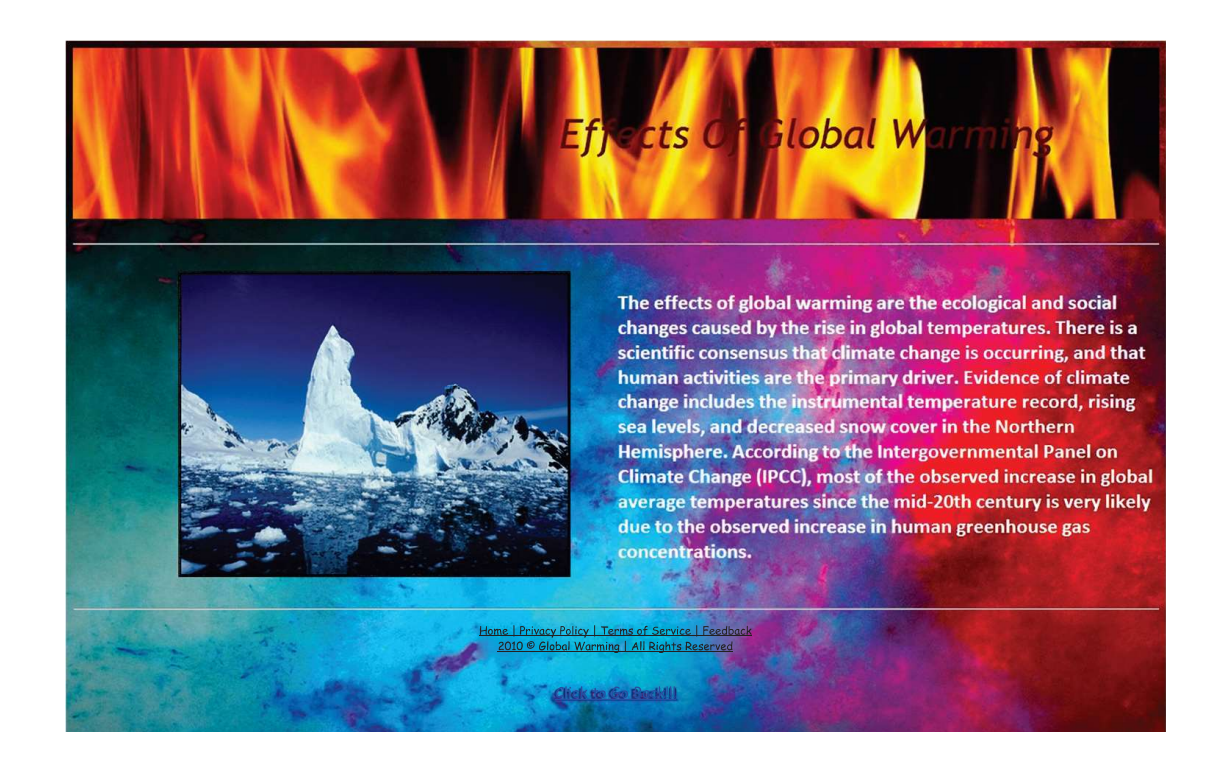

```
<html>
<head>
<title></title>
</head>
\langle \text{body link} = \text{``blue'' vlink} = \text{``purple'' alink} = \text{``blue'' background="i.jpg''}\lttable height = 200 width = 100% background="g.jpg" cellpadding = 60\lttr>d width=35%
height=100>\times/td>\timestd width = 90% height = 100 valign = "middle"><font face = "trebuchet ms" color = "maroon" size = 7><center><i>Ehects Of Global 
Warming</i></font></td></tr></table></center>
<br/><br/>br>\langlehr><br/><sub>2</sub>\langle table width = 100%\rangle<tr><td width = 50%>\langlealign = "left">
            &n
bsp;            &nbs
p;    
\langle simg src = "h.png" height = 350 width = 450 border = 3\rangle
```
 $<$ td width = 50% $>$ 

 $\langle$  stont face = "calibri" color = "white" size = 5> $\langle$ b> $\langle$ align = "right">

The effects of global warming are the ecological and social changes caused by the rise in global temperatures. There is a scientific consensus that climate change is occurring, and that human activities are the primary driver. Evidence of climate change includes the instrumental temperature record, rising sea levels, and decreased snow cover in the Northern Hemisphere. According to the Intergovernmental Panel on Climate Change (IPCC), most of the observed increase in global average temperatures since the mid-20th century is very likely due to the observed increase in human greenhouse gas concentrations.</b>  $<$ /font> $<$ /td> $<$ /tr>

</table>

 $br>$ 

 $\langle h r \rangle$  align="center"> $\langle$  font face = "trebuchet ms" size = 2 color = "black">

Home | Privacy Policy | Terms of Service | Feedback <br>

2010 & copy Global Warming | All Rights Reserved

<p align ="center"><font face="monotype corsiva size=4">

</font><br>

<font face="trebuchet ms" size=3><a href="Main.htm"><b>Click to Go Back!!!</b></ a></font>

</body>

</html>

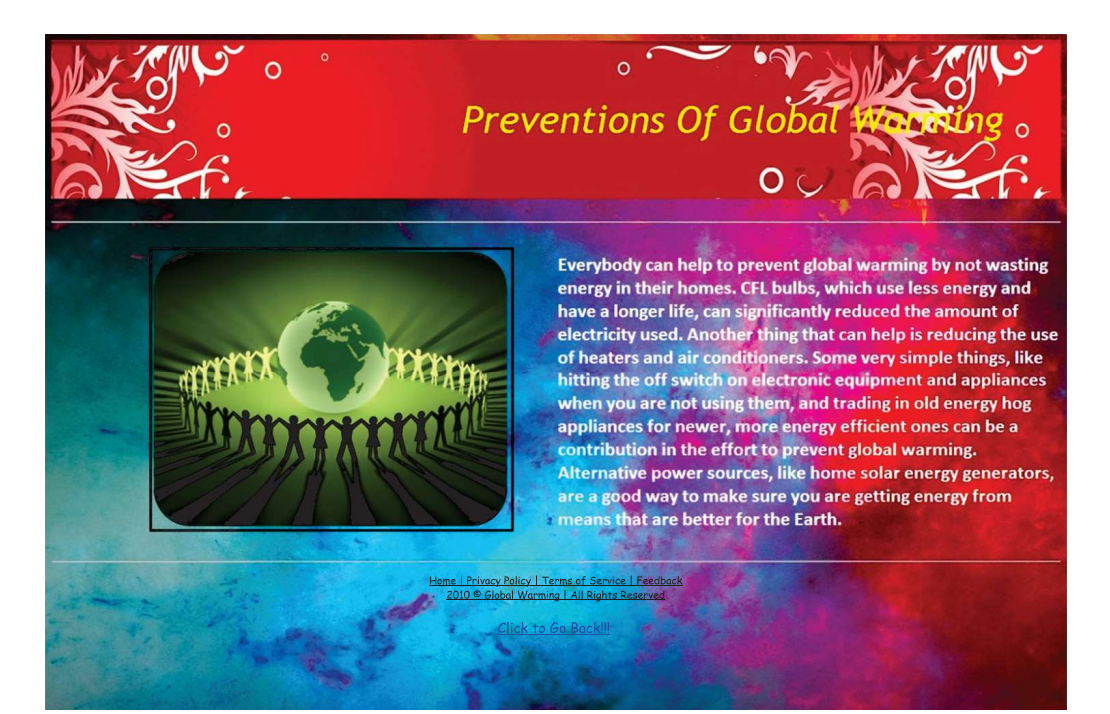

```
<html>
<head>
<title></title>
</head>
\langle \text{body link} = \text{``blue'' vlink} = \text{``purple'' alink} = \text{``blue'' background="i.jpg''}\lttable height = 200 width = 100% background="l.jpg" cellpadding = 10>\lttr>\lttd width=35%
height=100>\times/td>\timestd width = 100% height = 100 valign = "middle">\epsilon = "trebuchet ms" color = "yellow" size = 7><p align = "center">\epsiloni>Preventions
Of Global Warming</i></font></td></tr></table>
<br/><sub>2</sub>\langlehr><br/>chr>\langle table width = 100%><tr><td width = 50%>\langlealign = "left">
            &n
bsp;            &nbs
p;    
\langle simg src = "j.png" height = 350 width = 450 border = 3>\langletd><td width = 50%>\langle strated that \langle color = "white" size = 5> \leftermum b \angle \sum \mum b \angle \sum b \angle \sum b \angle \sum b \angle \sum b \angle \sum b \angle \sum b \angle \sum b \angle \sum b \angle \sum b \angle \sum b 
Everybody can help to prevent global warming by not wasting energy in their homes. CFL 
bulbs, which use less energy and have a longer life, can significantly reduced the amount
of electricity used. Another thing that can help is reducing the use of heaters and air 
conditioners. Some very simple things, like hitting the off switch on electronic equipment
and appliances when you are not using them, and trading in old energy hog appliances 
for newer, more energy efficient ones can be a contribution in the effort to prevent global
warming. Alternative power sources, like home solar energy generators, are a good way 
to make sure you are getting energy from means that are better for the Earth.</b>
</font></td></tr>
</table>
<br>
\langlehr>\langle p \rangle align="center">\langlefont face = "trebuchet ms" size = 2 color = "black">
Home | Privacy Policy | Terms of Service | Feedback <br>
2010 & copy Global Warming | All Rights Reserved
</font><br><br>
```
<font face="trebuchet ms" size=3><a href="Main.htm"><b>Click to Go Back!!!</b></ a></font> </body>

</html>

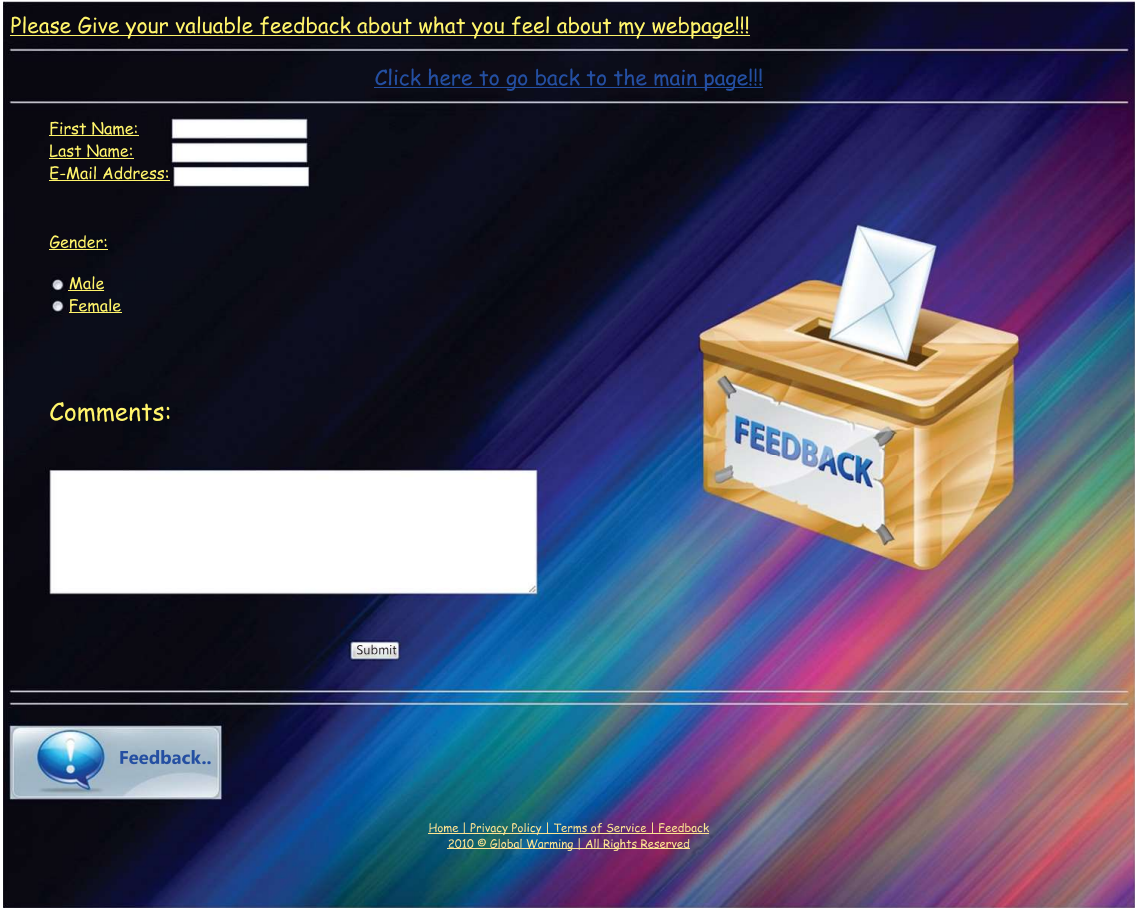

<html>

<head>

<title></title>

</head>

 $\text{c}$  <br/>body link = "blue" vlink = "purple" alink = "blue" background="m.jpg">

<font face="Comic sans ms" size =5 color="yellow">

<u>Please Give your valuable feedback about what you feel about my webpage!!!<br>>>hr>

<font face="comic sans ms" size=5><center>

 $\alpha$  href = "Main Page.htm">Click here to go back to the main page!!! $\langle a \rangle$ 

```
</center></font>
\langlehr><table height=150 width=100%>
<td width= 60%><font face="Comic Sans MS" size=4 color="yellow">
<ul type="disc">
<form>
First Name: &nbsp;&nbsp;&nbsp;&nbsp;&nbsp;&nbsp;&nbsp;<input type="text" 
name="First Name"><br>
Last Name:         <input type="text"
name="Last Name"><br>
E-Mail Address: <input type="text" name="E-Mail Address"><br><br><br>
<font face="Comic Sans MS" size=4><u>Gender:</u></font><br><br><input type="radio" 
name="sex" value="male">Male<br>
<input type="radio" name="sex" value="female">Female<br>
</form>
<br>>
<br>
<br>
<br>
<br>
<br>
<br >
<h2>Comments:</h2><br>
<textarea rows="5" cols="50"></textarea>
<center><br><br>
<form name="input" action="html_form_action.asp" method="get">
&nbsp&nbsp&nbsp&nbsp&nbsp<input type="submit" value="Submit">
</form></center></font>
\langle u|\langle t \, \mathrm{d} t \rangle<td width=40%>
\langleimg src = "v.png">
</td></table>
<hr><hr>
<p align="left"><img src="fd.jpg">
\langle p \text{ align} = \text{"center"} \langle font face = "trebuchet ms" size = 2 color = "yellow">
Home | Privacy Policy | Terms of Service | Feedback <br>
2010 & copy Festivals Of India | All Rights Reserved<br>
</font>
</body>
</html>
```
 3. Create a website on London Games. It should have linksfor the description of various games and each of these web pages should contain a link to home pagerequired in your site. Result of the games should also be included in the site. Your site should have feedback form . Use Gimp software to edit theimages to be included in the website.

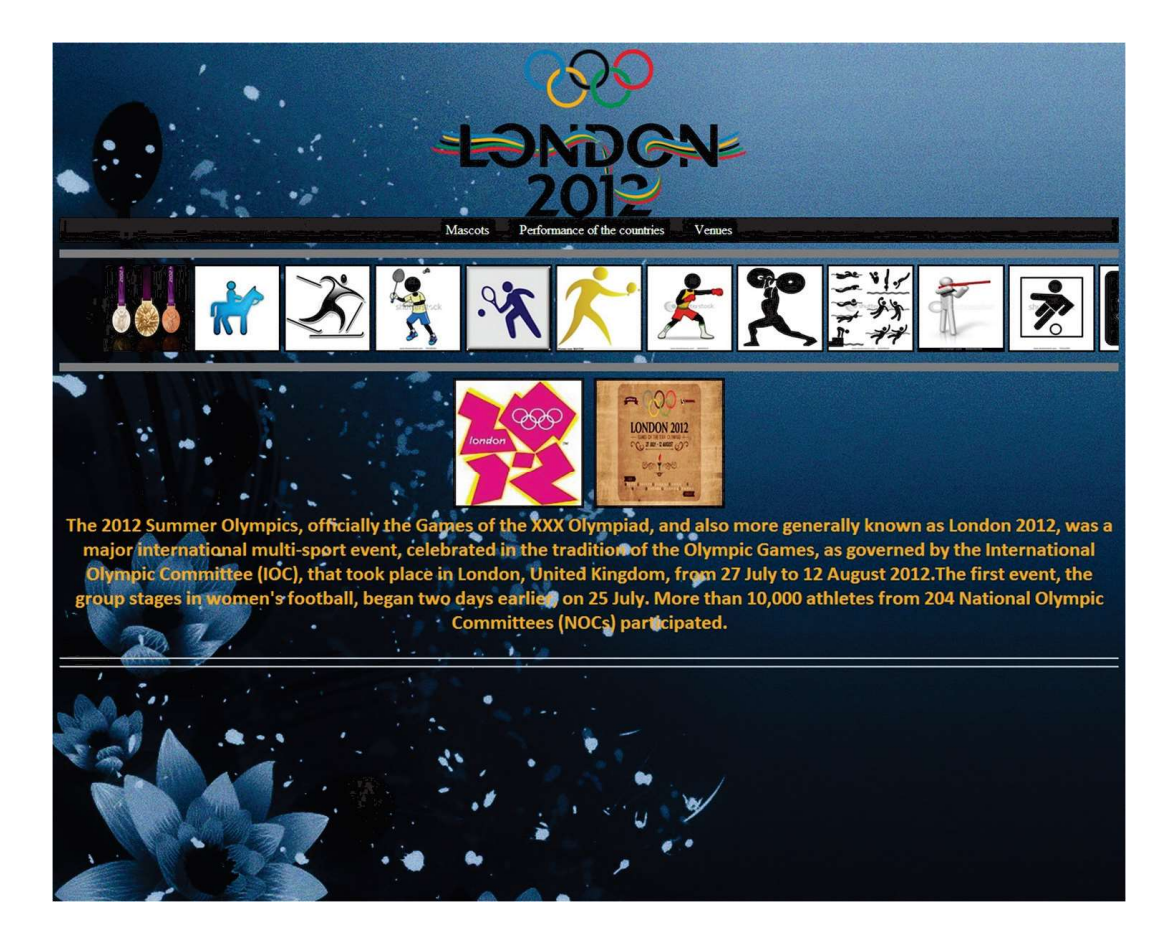

```
<html>
<head>
<title>London Olympics 2012</title>
</head>
<body background ="z.jpg">
<center><img src="5.png" height="200"></center>
</head>
<body>
<div id="navbar">
\langle 111 \rangle <li><a href="mascot.htm">Mascots</a></li>
```
 <li><a href="countries.htm">Performance of the countries</a></li> <li><a href="venues.htm">Venues</a></li>

 $\langle 111 \rangle$ 

</div>

<hr size=10 noshade>

<marquee behavior="scroll" direction="left">  $\langle$ img src = "volley.jpg" height="100" width="100" border="2">

 $\langle$ img src = "hockey.jpeg" height="100" width="100" border="2">

 $\langle$ img src = "logo1.jpg" height="100" width="100" border="2">

 $\langle$ img src = "quite.jpeg" height="100" width="100" border="2">

 $\langle$ img src = "wall.jpeg" height="100" width="100" border="2">

 $\langle$ img src = "guy.jpeg" height="100" width="100" border="2">

 $\langle$ img src = "india.jpeg" height="100" width="100" border="2">

 $\langle$ img src = "mady.jpeg" height="100" width="100" border="2">

 $\langle$ img src = "joker.jpeg" height="100" width="100" border="2">

 $\langle$ img src = "parker.jpeg" height="100" width="100" border="2">

 $\langle$ img src = "index.jpeg" height="100" width="100" border="2">

 $\langle$ img src = "chase.png" height="100" width="100" border="2">

 $\langle$ img src = "english.jpeg" height="100" width="100" border="2">s

</marquee>

<hr size=10 noshade>

 $\alpha$  <center>  $\alpha$  = "r.jpeg" height = 150 width = 150 border = 3> <img  $src="nd.jpg" height = 150 width = 150 border = 3>$ 

 **<font face="calibri" color = "#F2AC28" size=**  $5$ **><center>The 2012 Summer Olympics,** officially the Games of the XXX Olympiad, and also more generally known as London 2012, was a major international multi-sport event, celebrated in the tradition of the Olympic Games, as governed by the International Olympic Committee (IOC), that took place in London, United Kingdom, from 27 July to 12 August 2012. The first event, the group stages in women's football, began two days earlier, on 25 July.

More than 10,000 athletes from 204 National Olympic Committees (NOCs) participated.</ font></center></u></b>

<br>

<hr><hr>

</font>

</body>

</html>

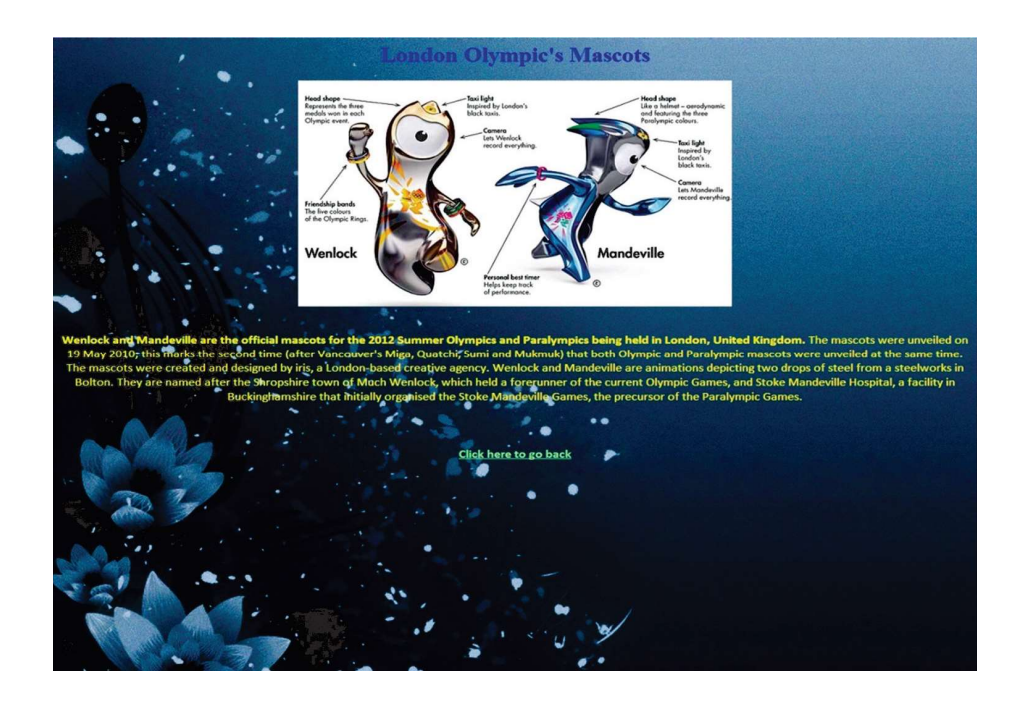

<html>

<body background = "z.jpg" vlink="lightgreen">

<center><Font color = blue><h1>London Olympic's Mascots</h1></font></center> <center><img src = "mascot.jpg"><br><br><br>

<center>

<font color = yellow face="calibri" size = "4" ><b>Wenlock and Mandeville are the official mascots for the 2012 Summer Olympics and Paralympics being held in London, United Kingdom.</b>

The mascots were unveiled on 19 May 2010; this marks the second time

(after Vancouver's Miga, Quatchi, Sumi and Mukmuk) that both Olympic and Paralympic mascots were unveiled at the same time.

The mascots were created and designed by iris, a London-based creative agency.

Wenlock and Mandeville are animations depicting two drops of steel from a steelworks in Bolton.They are named after the Shropshire town of Much Wenlock, which held a forerunner of the current Olympic Games, and Stoke Mandeville Hospital,

a facility in Buckinghamshire that initially organised the Stoke Mandeville Games, the precursor of the Paralympic Games.</center>

</center><br>>>>>>>>>>>>><center>

<a href="website.htm"><b>Click here to go back</b></a>

</center>

</body>

</html>

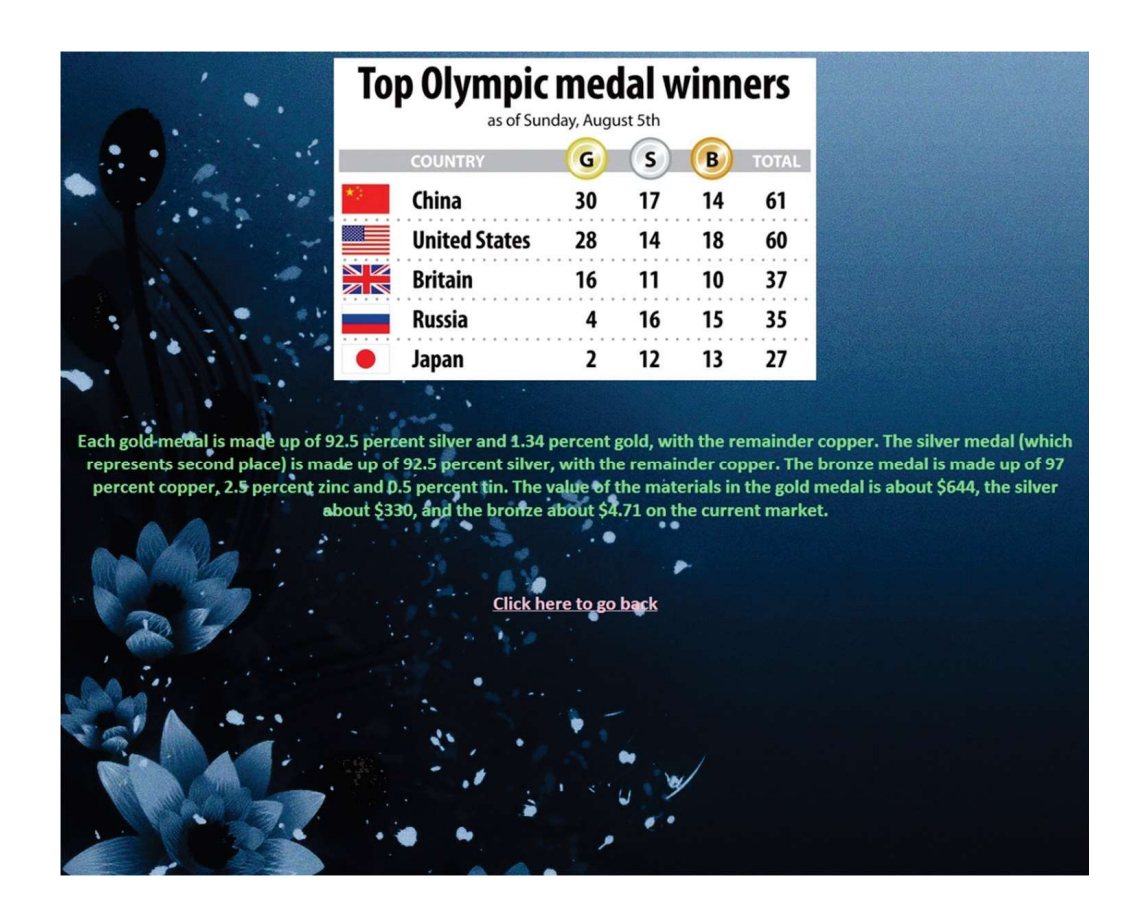

<html><html>

 $\langle \text{body background} = \text{``z.jpg'' vlink} = \text{''pink''}$ 

<center><img src = "1.jpg"><br><br><br><br><b>

<font color = "lightgreen" face = "calibri" size=5><center>Each gold medal is made up of 92.5 percent silver and 1.34 percent gold, with the remainder copper.

The silver medal (which represents second place) is made up of 92.5 percent silver, with the remainder copper.

The bronze medal is made up of 97 percent copper, 2.5 percent zinc and 0.5 percent tin.

The value of the materials in the gold medal is about \$644, the silver about \$330, and the bronze about \$4.71 on the current market.</center>

<br>>>>>><br><center>

<a href="website.htm"><b>Click here to go back</a> </center>

</body> </html>

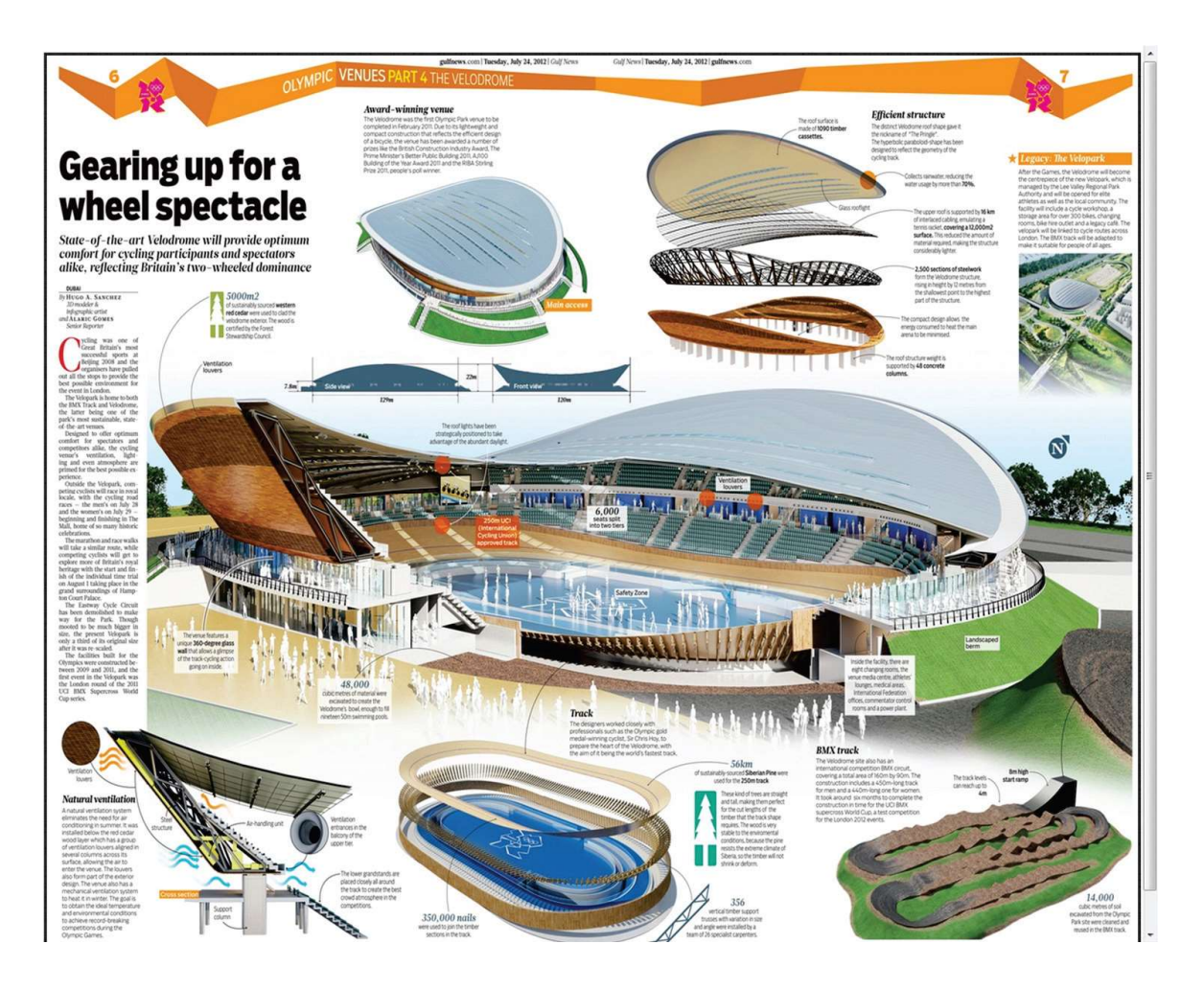

<html>

<body vilnk ="blue"> <img src = "stadium.jpg" height="100%" width="100%" border="3">  $\text{1}$  <font face = "calibri" size = 4> <center> <br/>b><a href ="website.htm">Click to go back</a></font> </center> </body> </html>

 3. Create a website on the topic " Travel & Tourism" of India.Your site should contain links on the home page linked to the other web pages. Your site should have feedback form Use Gimp software to give various effects to theimages to be included in the website.

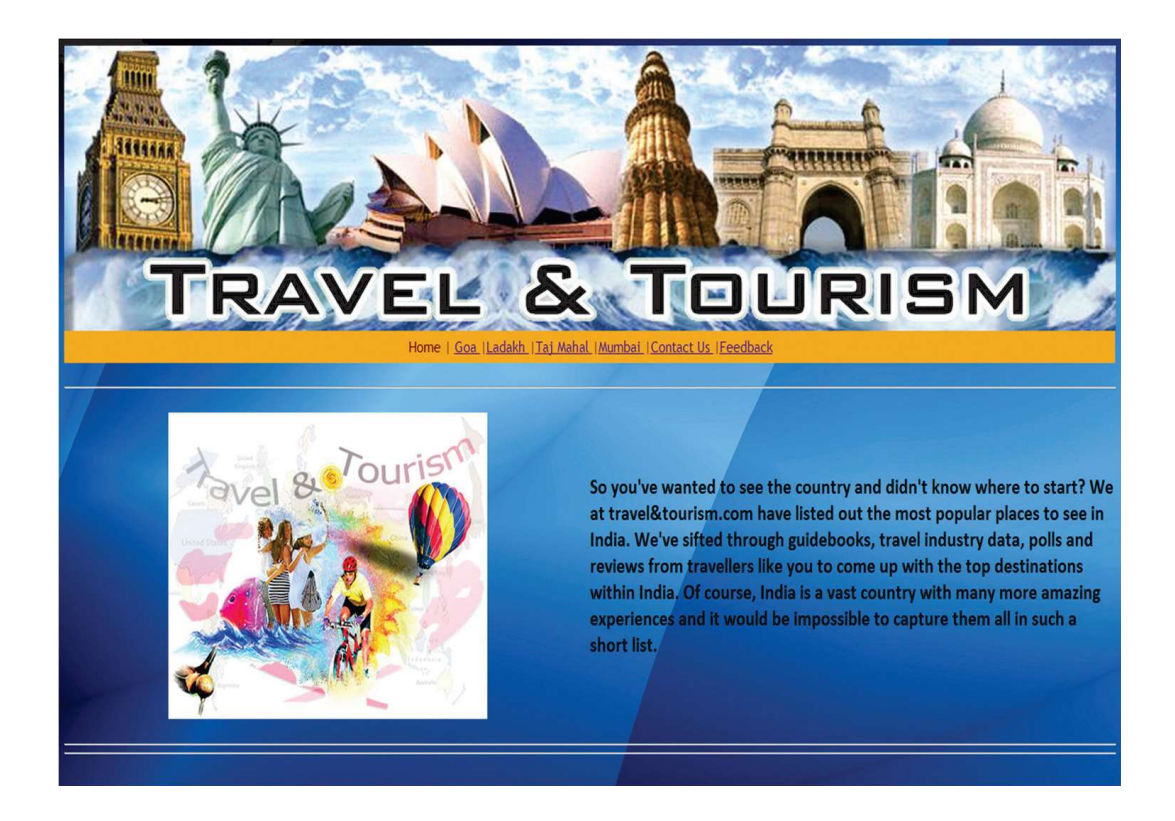

```
<html>
<head>
<title>Travel & Tourism</title>
</head>
<body background="bg.jpg">
\langle simp src = "1.jpg" width = 100% height = 325><br/>ships = 325>
\langle table width = 100% height = 35 bgcolor = "#F2AC28">\langletr>\langletd width = 100% height
= 35 valign = "middle"><font face = "trebuchet ms" color = "maroon" size = 4><p align
= "center"> Home | <a href = "Goa.html">Goa </a>|<a href = "Ladakh.html">Ladakh</
a>|<a href = "Taj Mahal.htm">TajMahal</a>|<a href = "Mumbai.htm">Mumbai </a>|<a 
href = "2nd page.htm">Contact Us </a>|<a href = "Feedback.htm">Feedback</a></font></
td></tr></table><br/>>br><hr>>
<table>
<tr><td width=50%><center>
\langleimgsrc="4.jpg">
</center>
</td>
```
 $<$ td align = "left">  $\langle$  font face = "calibri" size =5 $\rangle$  = b> So you've wanted to see the country and didn't know where to start? We at travel&tourism. com have listed out the most popular places to see in India.

We've sifted through guidebooks, travel industry data, polls and reviews from travellers like you to come up with the top destinations within India. Of course, India is a vast country with many more amazing experiences and it would be impossible to capture them all in such a short list.<br/>>br></b>

```
</font></td></tr></table><br>
```
 $\langle$ hr $>$  $\langle$ hr $>$ 

</body>

</html>

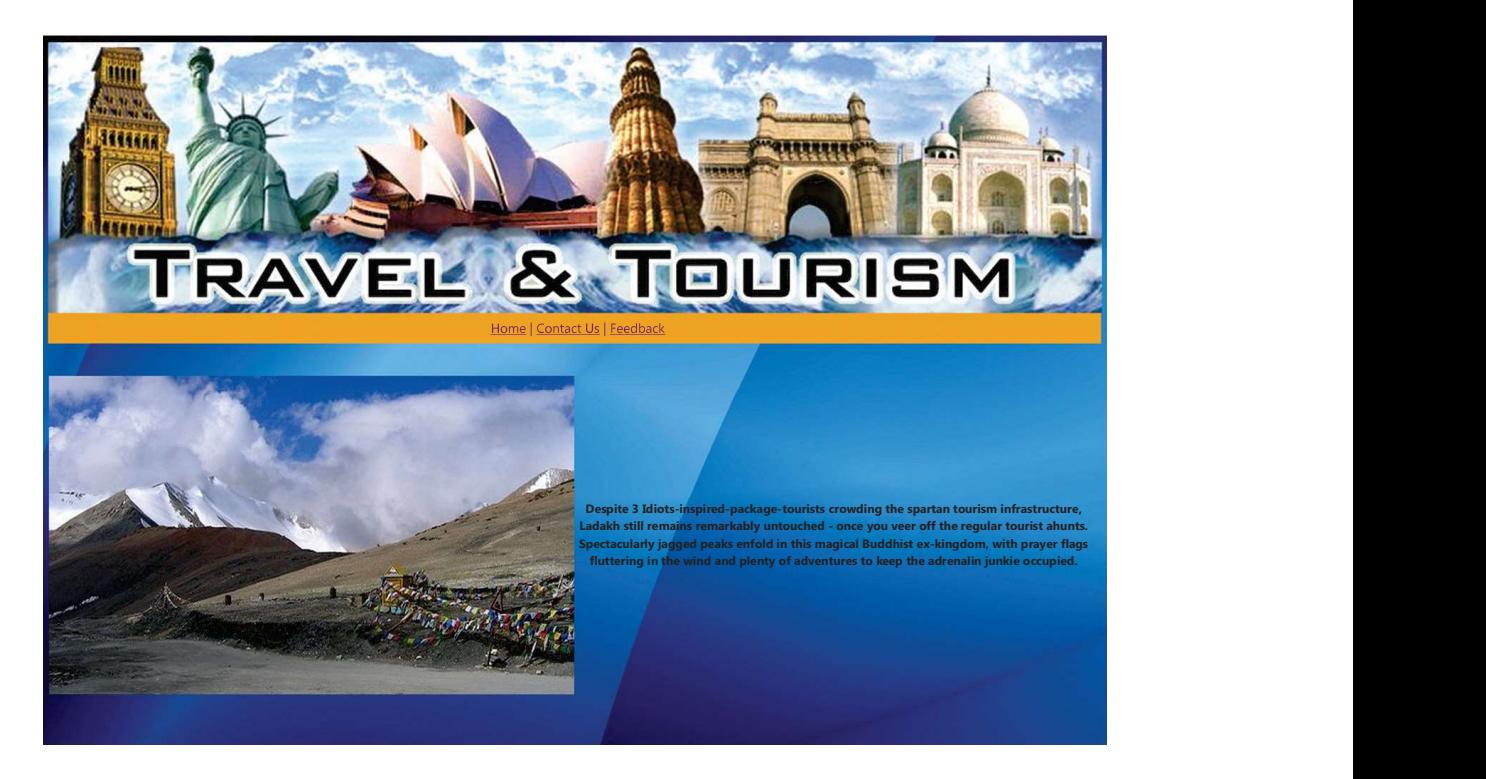

<html> <head> <title>Ladakh</title> </head> <body background="bg.jpg">  $\langle \text{imgsrc} = \text{``1.jpg''} \text{ width} = 100\% \text{ height} = 325 \rangle$   $\langle$  <table width = 100% height = 35 bgcolor = "#F2AC28"> $\langle$ tr> $\langle$ td width = 100% height = 35 valign = "middle"><font face = "trebuchet ms" color = "maroon" size =  $4$ ><p align = "center"> $\langle a \rangle$  href =Main.html>Home</a> | <a href = "2nd page.htm">Contact Us </a> </a>|<a href = "Feedback.htm">Feedback</a></font></td></tr></table> <br>>
<br>
<br>
<br>
<br>
<br/>
<br/>
<br/>
<br/>
<br/>
<br/>
<br/>
<br/>
<br/>
<br/>
<br/>
<br/>
<br/>
<br/>
<br/>
<br/>
<br/>
<br/>
<br/>
<br/>
<br/>
<br/>
<br/>
<br/>
<br/>
<br/>
<br/>
<br/>
<br/>
<br/>
<br/>
<br/>
<br/ <table>

<tr><td width=50%>

<img src="hills.jpg" width=100%></td>

<td align = "left"><center>

 $\epsilon$  <font face = "calibri" size =4>

<b>Despite 3 Idiots-inspired-package-tourists crowding the spartan tourism infrastructure, Ladakh still remains remarkably untouched - once you veer off the regular tourist haunts. Spectacularly jagged peaks enfold in this magical Buddhist ex-kingdom, with prayer fags futtering in the wind and plenty of adventures to keep the adrenalin junkie occupied.</  $b>$ 

</center> </font> </td></tr></table> </body> </html>

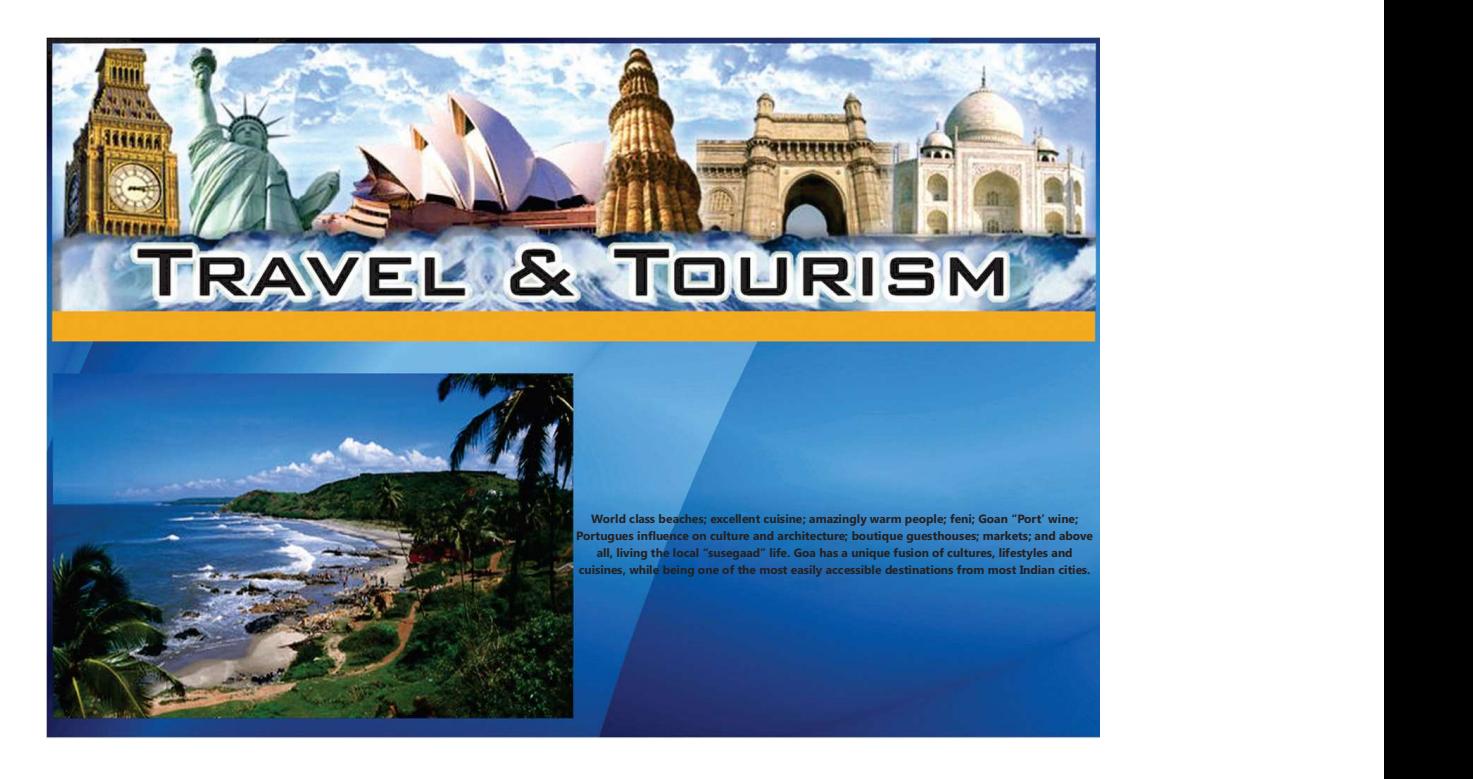

```
<html>
<head>
<title>Goa</title>
</head>
<body background="bg.jpg">
\langle \text{images } z = 1 \rangle.jpg" width = 100% height = 325>
\langle <table width = 100% height = 35 bgcolor = "#F2AC28">\langletr>\langletd width = 100% height =
35 valign = "middle"><font face = "trebuchet ms" color = "maroon" size = 4><p align =
"center"><a href=Main.html> Home</a> | <a href = "2nd page.htm">Contact Us </a>|<a 
href = "Feedback.htm">Feedback</a></font></td></tr></table>
<br>>
<br>
<br>
<br>
<br>
<br/>
<br/>
<br/>
<br/>
<br/>
<br/>
<br/>
<br/>
<br/>
<br/>
<br/>
<br/>
<br/>
<br/>
<br/>
<br/>
<br/>
<br/>
<br/>
<br/>
<br/>
<br/>
<br/>
<br/>
<br/>
<br/>
<br/>
<br/>
<br/>
<br/>
<br/>
<br/>
<br/
<table><tr>
<td width=50%><img src="island.jpg" width=100%>
\langle \text{td}\rangle \langle \text{td} \rangle = \langle \text{left}'\rangle<center>
\epsilon = "calibri" size = 4>
<b>World class beaches; excellent cuisine; amazingly warm people; feni; Goan "Port" 
wine; Portuguese infuence on culture and architecture; boutique guesthouses; markets; 
and above all, living the local "Susegaad" life. 
Goa has a unique fusion of cultures, lifestyles and cuisines, while being one of the most 
easily accessible destinations from most Indian cities.</b>
```
</center></font>

</td></tr></table>

</body></html>

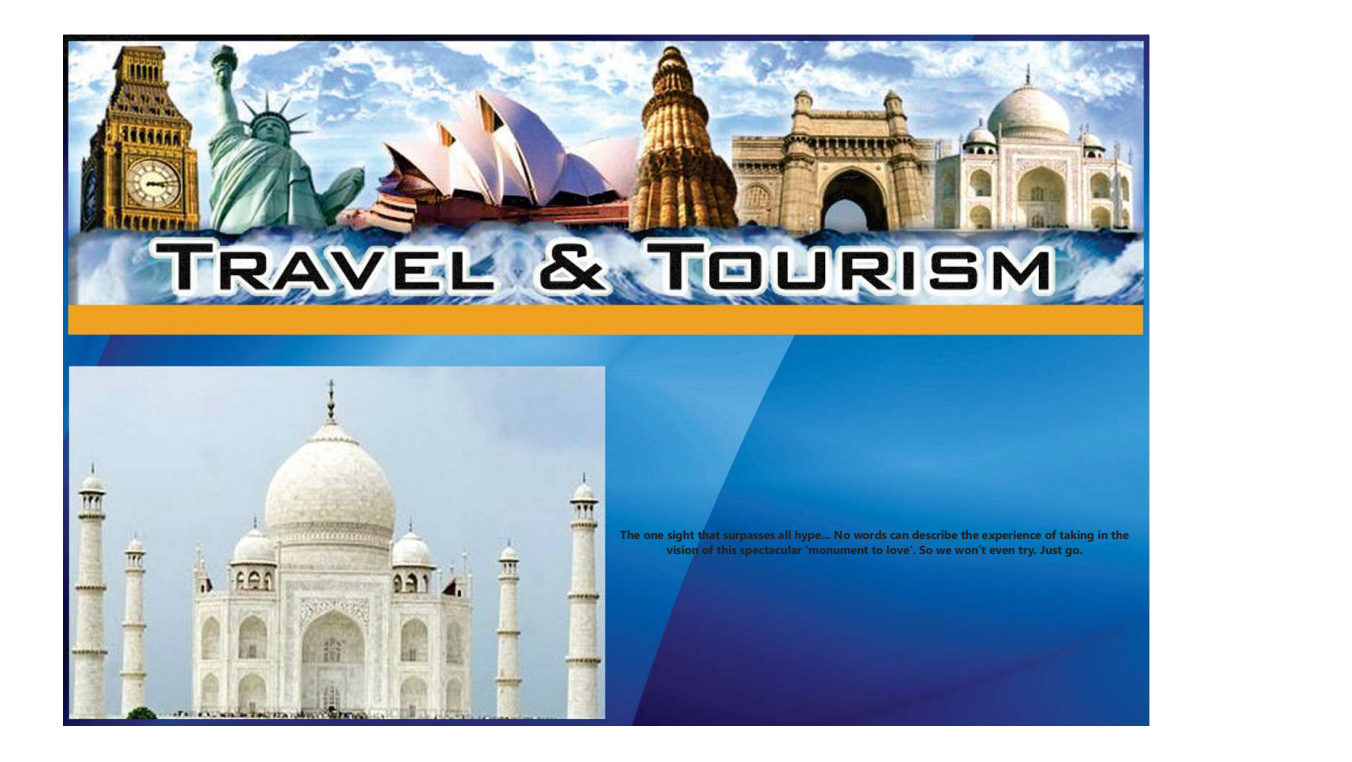

<html> <head> <title>TajMahal</title> </head> <body background="bg.jpg">  $\langle \text{imgsrc} = \text{``1.jpg''} \text{ width} = 100\% \text{ height} = 325 \rangle$  $\lt$ table width = 100% height = 35 bgcolor = "#F2AC28"> $\times$ tr> $\times$ td width = 100% height = 35 valign = "middle"><font face = "trebuchet ms" color = "maroon" size =  $4$ ><p align = "center"><a href=Main.html> Home</a> | <a href = "2nd page.htm">Contact Us </a>|<a href = "Feedback.htm">Feedback</a></font></td></tr></table> <br>>
<br>
<br>
<br>
<br>
<br/>
<br/>
<br/>
<br/>
<br/>
<br/>
<br/>
<br/>
<br/>
<br/>
<br/>
<br/>
<br/>
<br/>
<br/>
<br/>
<br/>
<br/>
<br/>
<br/>
<br/>
<br/>
<br/>
<br/>
<br/>
<br/>
<br/>
<br/>
<br/>
<br/>
<br/>
<br/>
<br/ <table>  $<$ tr $>$ <td width=50%> <img src="taj.jpg" width=100%>  $\langle t \, \mathrm{d} \rangle$ <td align= "center">  $\epsilon$  = "calibri" size = 4> <b>ke one sight that surpasses all hype... No words can describe the experience of taking </font> </td></tr></table> </body> </html>

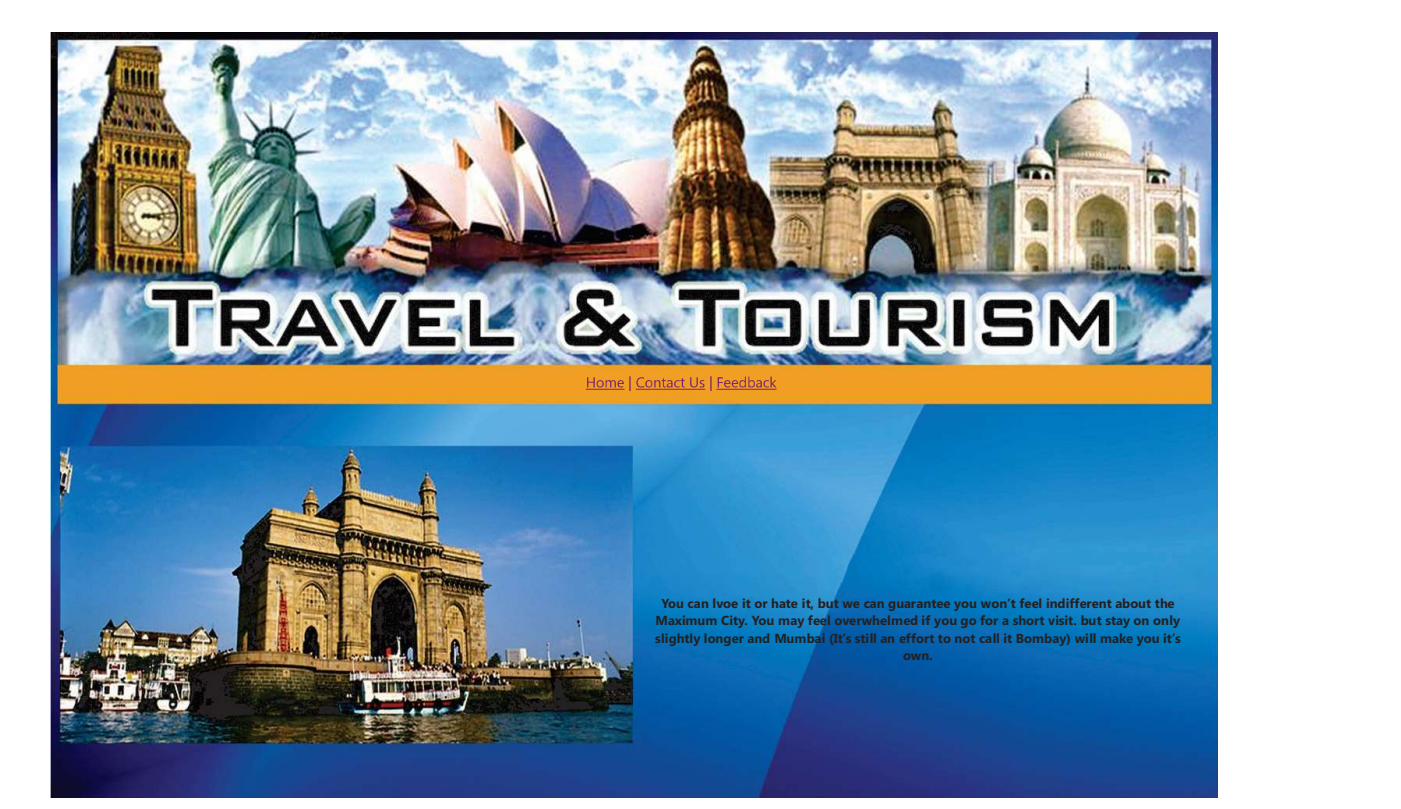

```
<html>
<head>
<title>Mumbai</title>
</head>
<body background="bg.jpg">
\langle \text{imgsrc} = \text{``1.jpg''} \text{ width} = 100\% \text{ height} = 325 \rangle\lttable width = 100% height = 35 bgcolor = "#F2AC28">\timestr>\timestd width = 100% height =
35 valign = "middle"><font face = "trebuchet ms" color = "maroon" size = 4><p align =
"center">\langle a \rangle href=Main.html> Home\langle a \rangle | \langle a \rangle href = "2nd page.htm">Contact Us \langle a \rangle|\langle a \ranglehref = "Feedback.htm">Feedback</a></font></td></tr></table>
<br>>
<br>
<br>
<br>
<br>
<br>
<br >
<table>
<tr><td width=50%>
```
<imgsrc="India gate.jpg" width=100%>  $\langle t \, \mathrm{d} \rangle$  $<$ td $>$ <center>  $\epsilon$  = "calibri" size = 4> <b>You can love it or hate it, but we can guarantee you won't feel indiherent about the Maximum City. You may feel overwhelmed if you go for a short visit, but stay on only slightly longer and Mumbai (it's still an effort to not call it Bombay) will make you it's own.</b> </center></font>

</td></tr></table> </body></html>

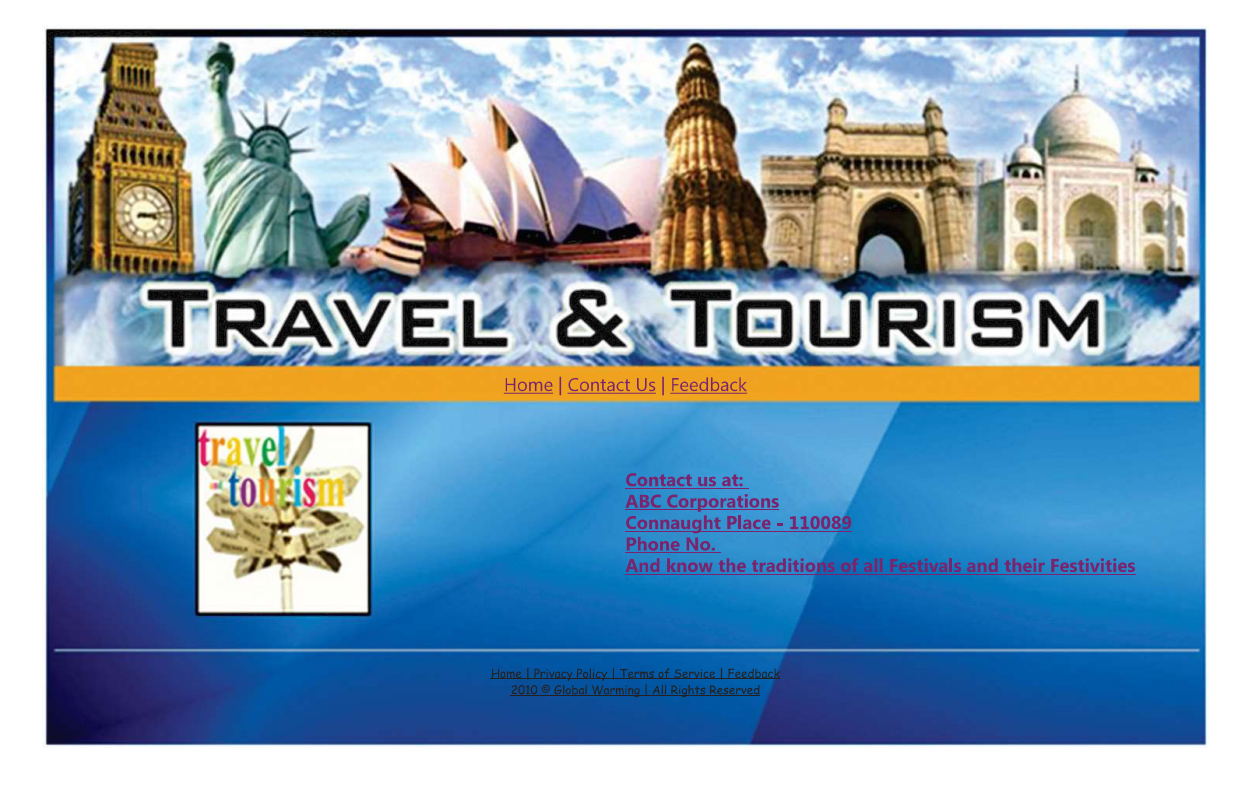

<html>

<head><title></title></head>  $\lt$ body link = "blue" vlink = "purple" alink = "blue" background="bg.jpg">  $\langle \text{imgsrc} = \text{``1.jpg''} \text{ width} = 100\%$  $\langle$ hr>  $\lt$ table width = 100% height = 35 bgcolor = "#F2AC28"> $\times$ tr> $\times$ td width = 100% height = 35 valign = "middle"><font face = "trebuchet ms" color = "maroon" size = 4><p align

```
= "center"><a href = "Main.html"> Home </a>| Travel & Tourism | <a href="Feedback.
htm">Feedback</a></font></td></tr></table>
\langlehr>
\langle table width = 100%><tr><td width = 50%>\langlealign = "left">
            &nbs
p;            &n
bsp;            
  
\langle \text{imgsrc} = \text{``7.jpg''} height = 200 width = 200 border = 3>\langle \text{td} \rangle<td width = 50%>\epsilon = "trebuchet ms" color = "maroon" size = 4>\epsilonalign = "right">
Contact Us at: <br>
ABC Corporations <br>
Connaught Place - 110085 <br>
Phone No. - 12345678 <br>
And know the traditions of all Festivals and their Festivities
</font></td></tr>
</table>
<br>
\langle h r \rangle align="center">\langle font face = "trebuchet ms" size = 2 color = "black">
Home | Privacy Policy | Terms of Service | Feedback <br>
2010 & copy Travel & Tourism | All Rights Reserved
</font>
</body>
</html>
```
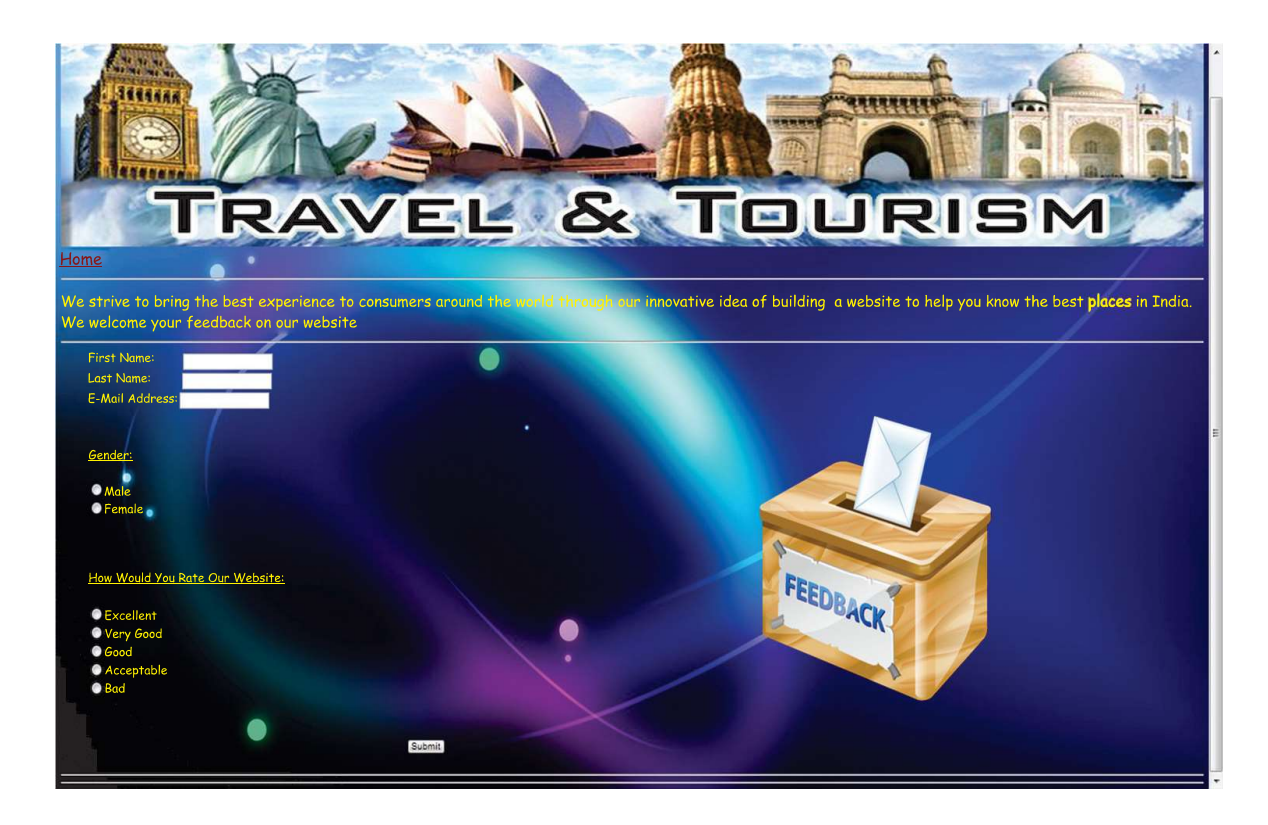

<html><head><title></title></head>

 $\lt$ body link = "blue" vlink = "purple" alink = "blue" background="10.jpg">

 $\langle \text{imgsrc} = \text{``1.jpg''}$  width = 100% height = 325>

<font face="Comic sans ms" size =5 color="yellow">

<a href = "Main.html">Home</a><hr>

We strive to bring the best experience to consumers around the world through our innovative idea of building a website to help you know the best places in India. We welcome your feedback on our website.

</center></font>

 $\langle$ hr $>$ 

<table height=150 width=100%>

 $<$ td width= 60% $>$ 

<font face="Comic Sans MS" size=4 color="yellow">

<ul type="disc">

<form>

First Name: &nbsp;&nbsp;&nbsp;&nbsp;&nbsp;&nbsp;&nbsp;<input type="text" name="First Name"><br>

Last Name: <input type="text" name="Last Name"><br>

```
E-Mail Address: <input type="text" name="E-Mail Address"><br><br><br>
<font face="Comic Sans MS" size=4><u>Gender:</u></font><br><br><input type="radio" 
name="sex" value="male">Male<br>
<input type="radio" name="sex" value="female">Female<br>
</form>
\langle b r \rangle \langle b r \rangle<u>How Would You Rate Our Website:</u><br>
<br/>br><input type="radio" name="Excellent" value="">Excellent<br>
<input type="radio" name="Very Good" value="">Very Good<br>
<input type="radio" name="Good" value="">Good<br>
<input type="radio" name="Acceptable" value="">Acceptable<br>
<input type="radio" name="Bad" value="">Bad<br>
<center><br><br>
<form name="input" action="html_form_action.asp" method="get">
&nbsp&nbsp&nbsp&nbsp&nbsp<input type="submit" value="Submit">
</form></center></font>
\langle 111 \rangle</td><td width=40%>
\langleimgsrc = "v.png">
</td></table>
\langlehr>\langlehr></font>
</body>
</html>
```